Государственное бюджетное образовательное учреждение «Нижегородский промышленно-технологический техникум»

Комплект контрольно-оценочных средств по профессиональному модулю

«ПМ.05 Проектирование и разработка информационных систем»

Специальность

09.02.07 Информационные системы и программирование (квалификация: разработчик веб и мультимедийных приложений)

> Нижний Новгород 2023

Разработчики:

Горохов А.А., Свитнев Д.Н.

# СОДЕРЖАНИЕ

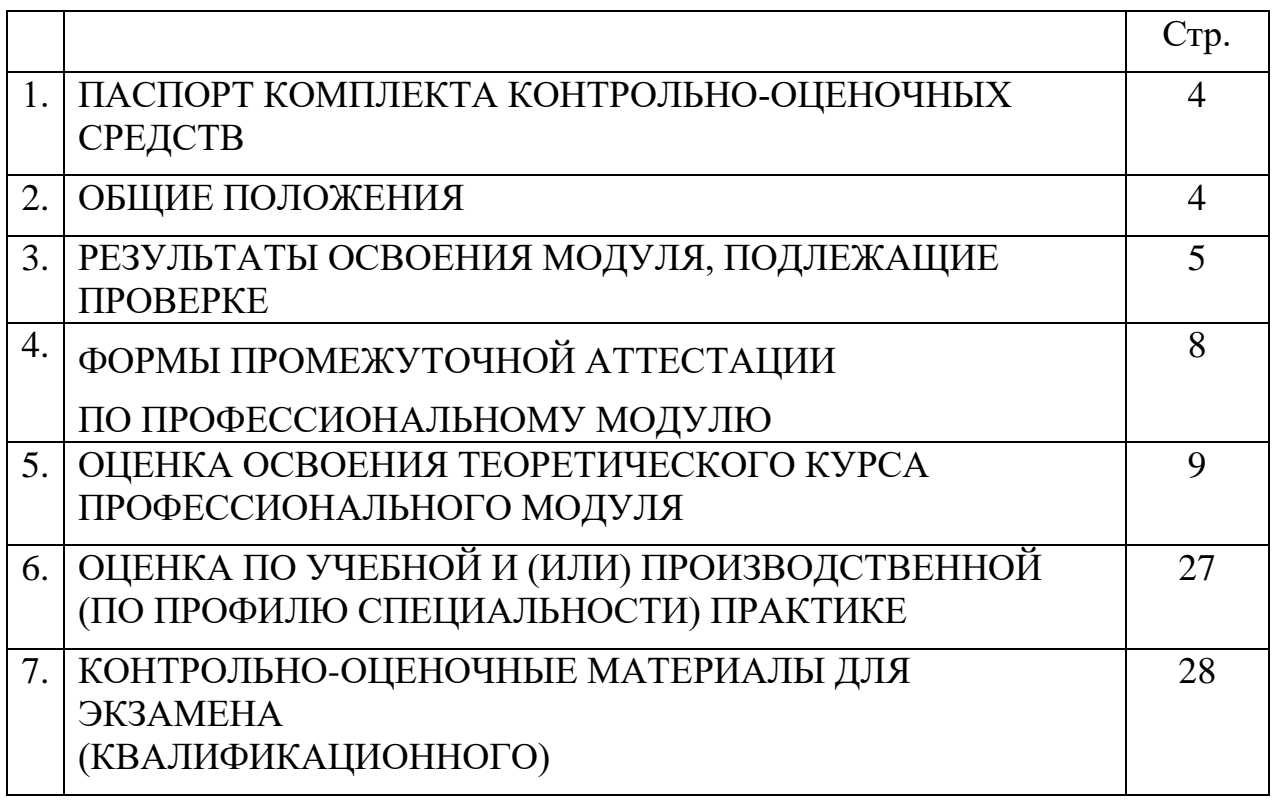

# **1 ПАСПОРТ КОМПЛЕКТА КОНТРОЛЬНО-ОЦЕНОЧНЫХ СРЕДСТВ**

Комплект контрольно-оценочных средств для проверки результатов освоения учебного модуля ПМ.05 Проектирование и разработка информационных систем программы подготовки специалистов среднего звена (далее ППССЗ) по специальности СПО 09.02.07 Информационные системы и программирование.

### **2 ОБЩИЕ ПОЛОЖЕНИЯ**

Оценочные материалы включает контрольные материалы для проведения текущего контроля и промежуточной аттестации в форме квалификационного экзамена.

Оценочные материалы разработаны на основании основной профессиональной образовательной программы по специальности СПО 09.02.07 Информационные системы и программирование и рабочей программы учебной дисциплины Проектирование и разработка информационных систем.

# 3 РЕЗУЛЬТАТЫ ОСВОЕНИЯ МОДУЛЯ, ПОДЛЕЖАЩИЕ ПРОВЕРКЕ

3.1. Профессиональные и общие компетенции

В результате контроля и оценки по профессиональному модулю осуществляется комплексная проверка профессиональных и общих компетенций.

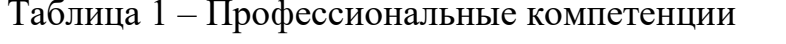

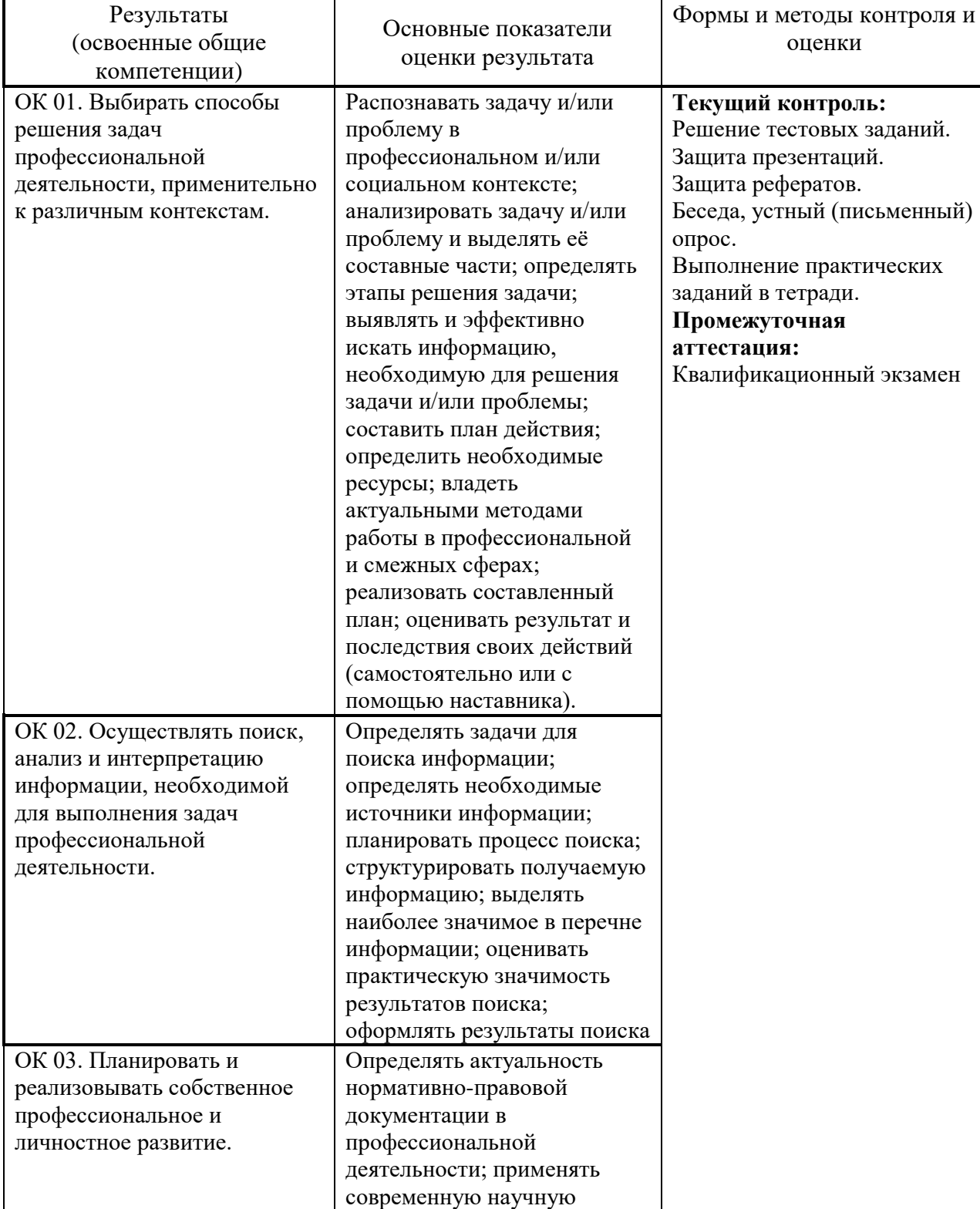

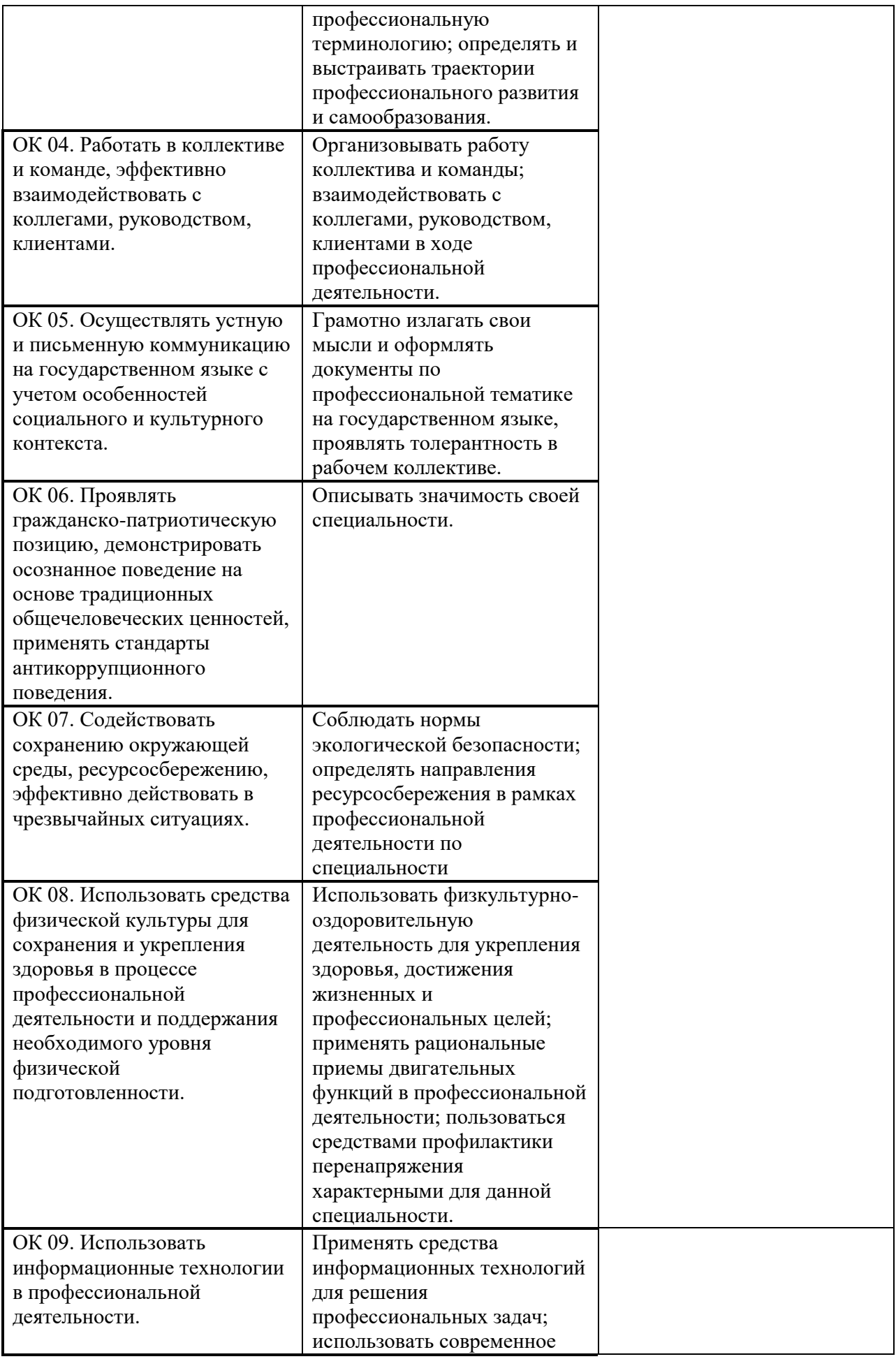

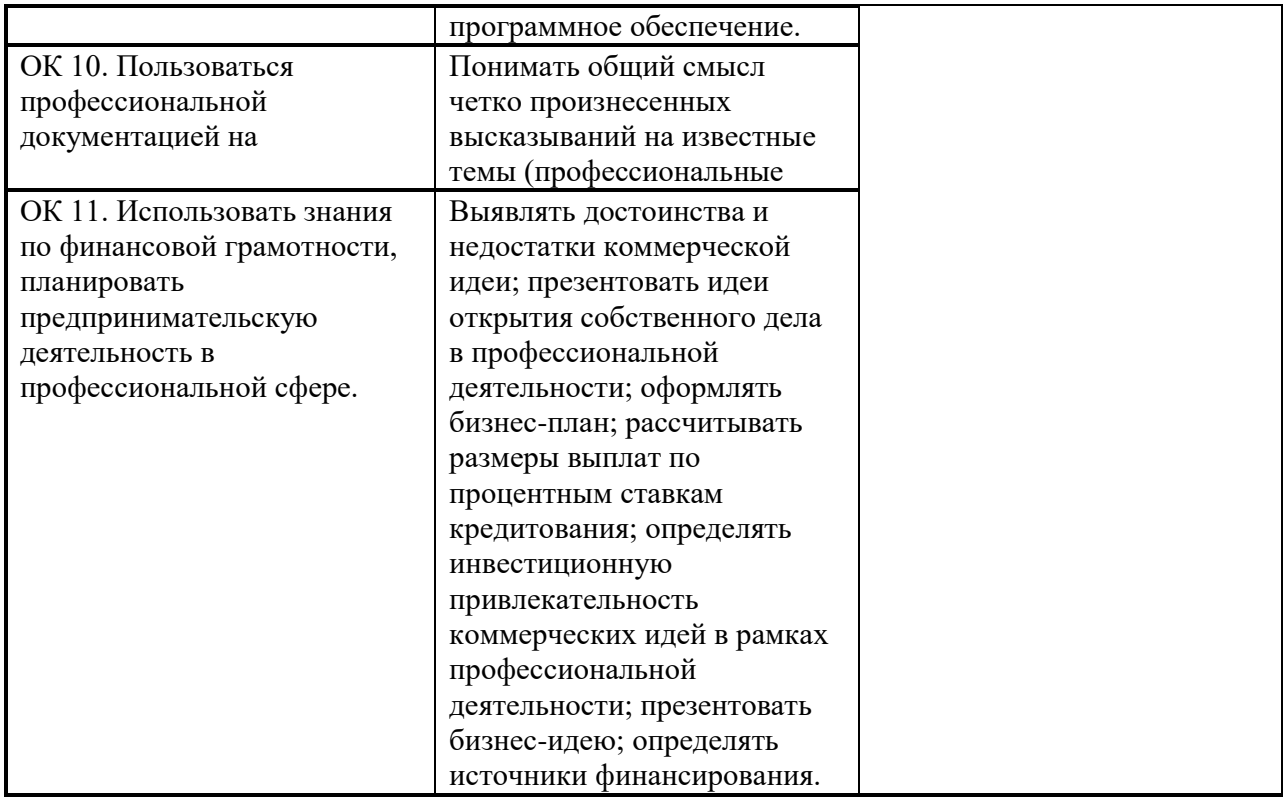

Таблица 2 – Общие компетенции

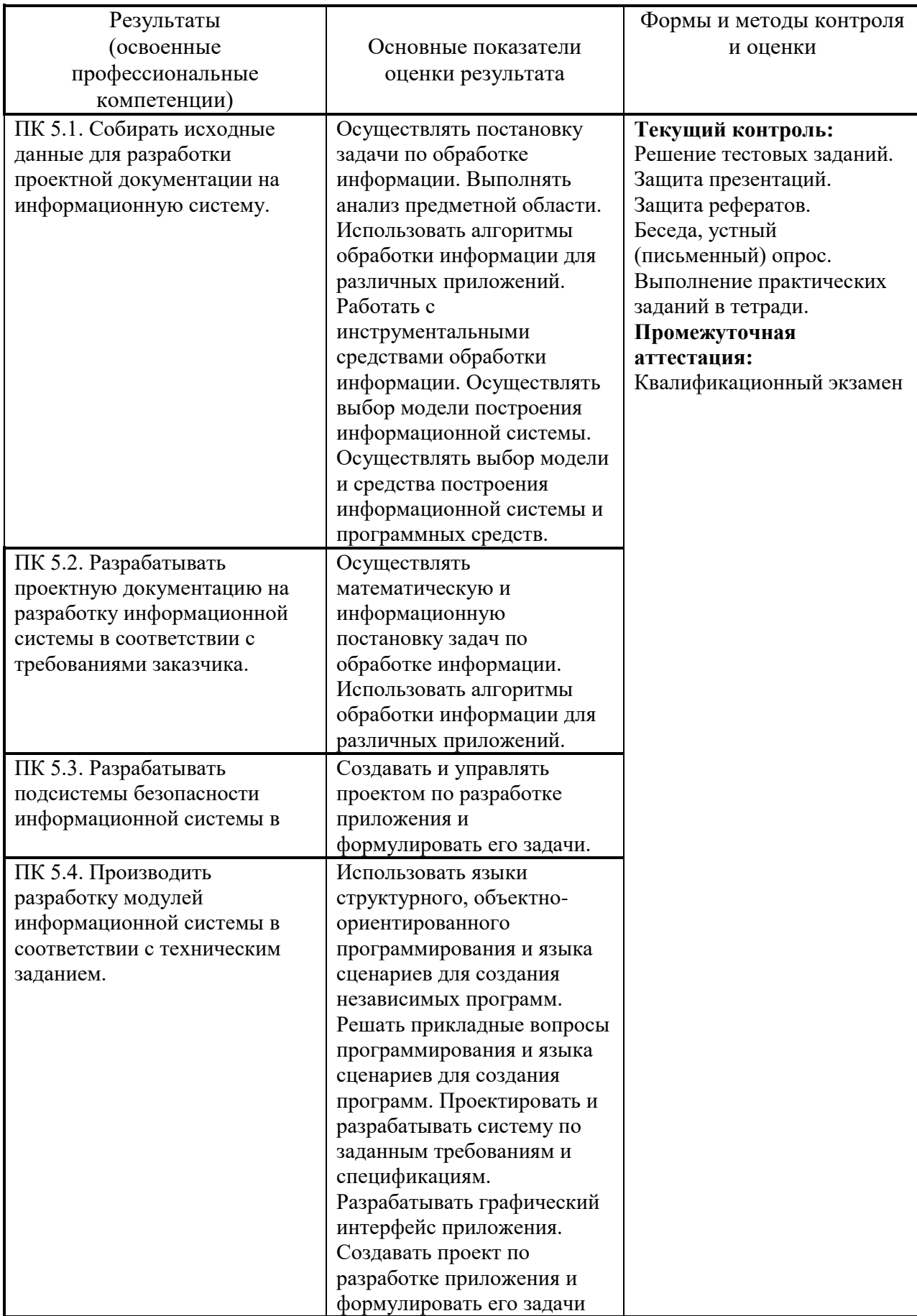

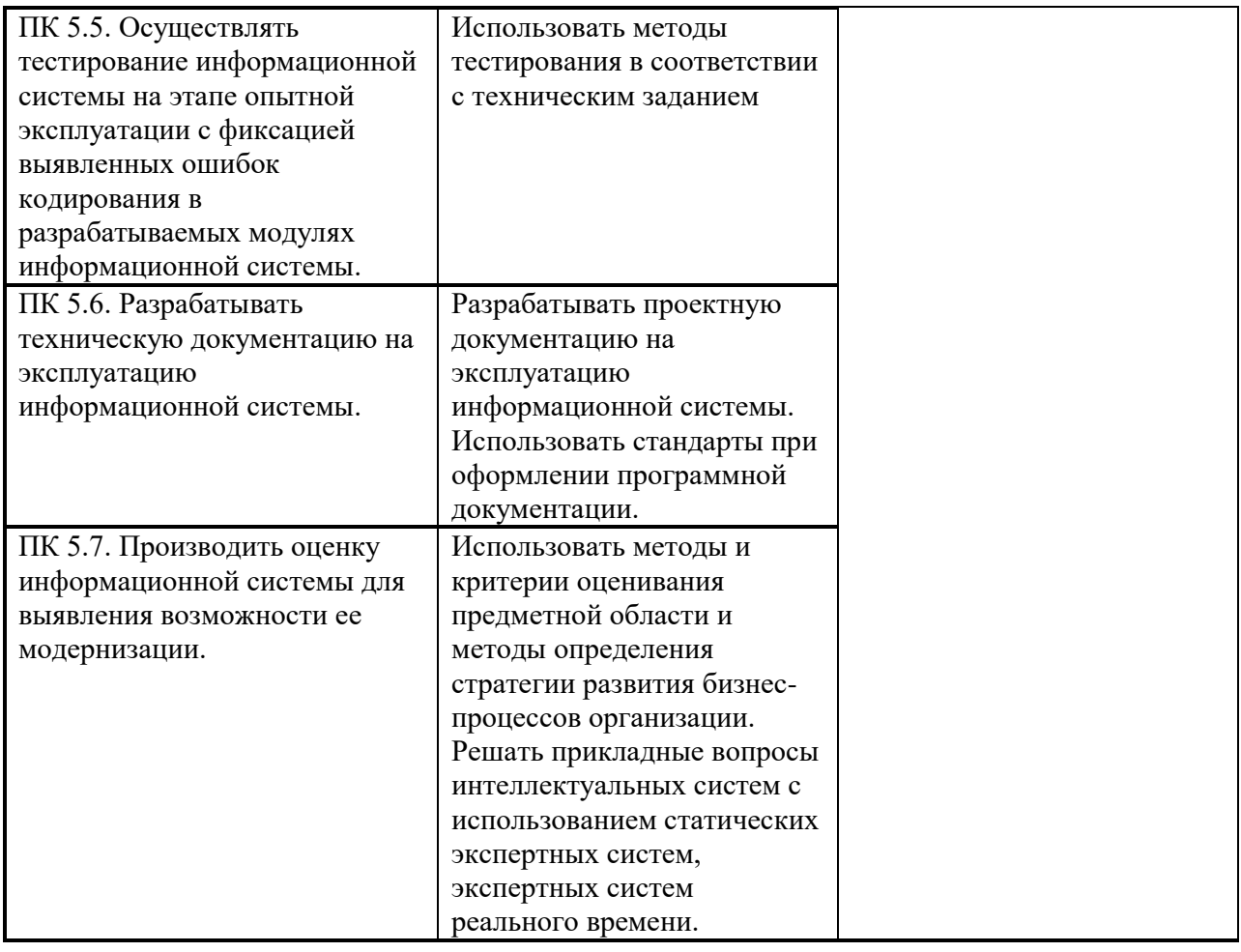

# 3.3 Иметь практический опыт: уметь, знать

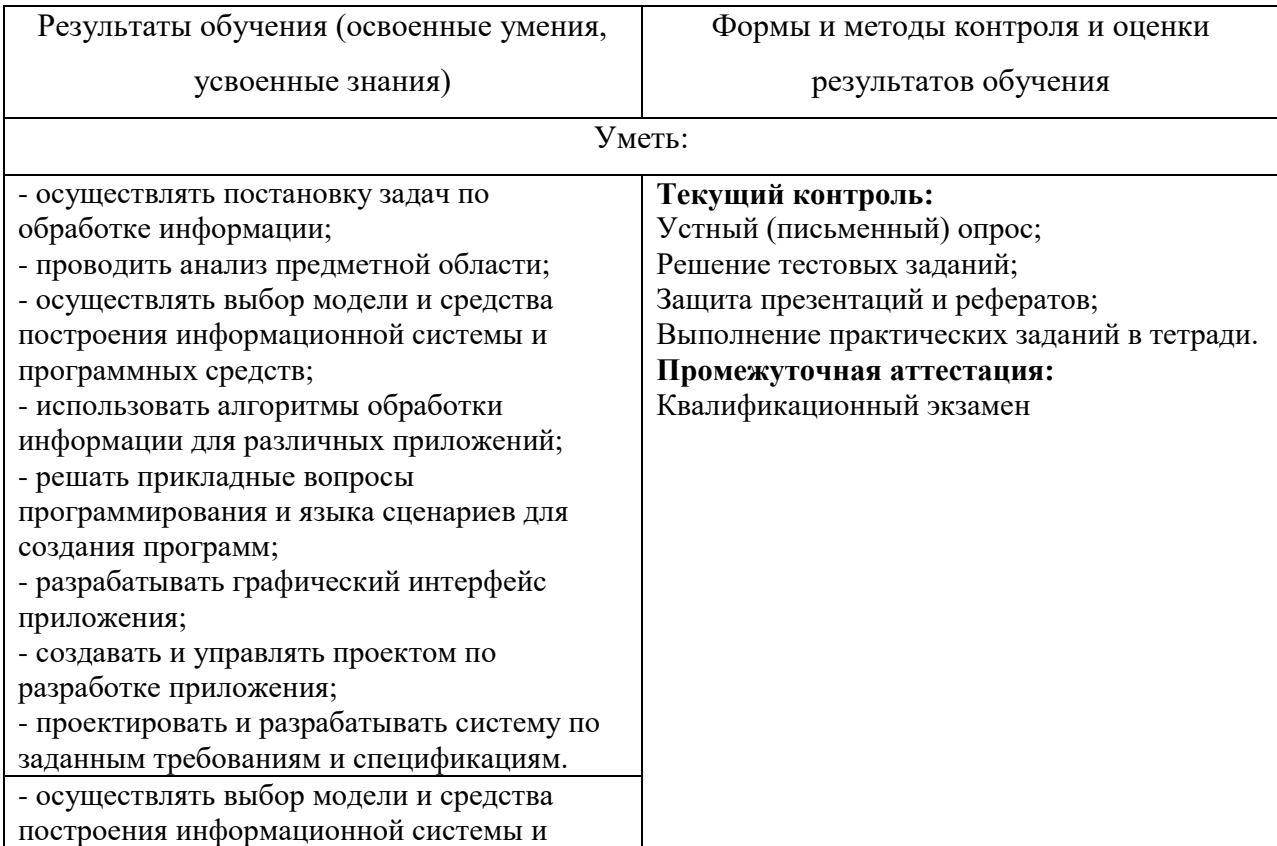

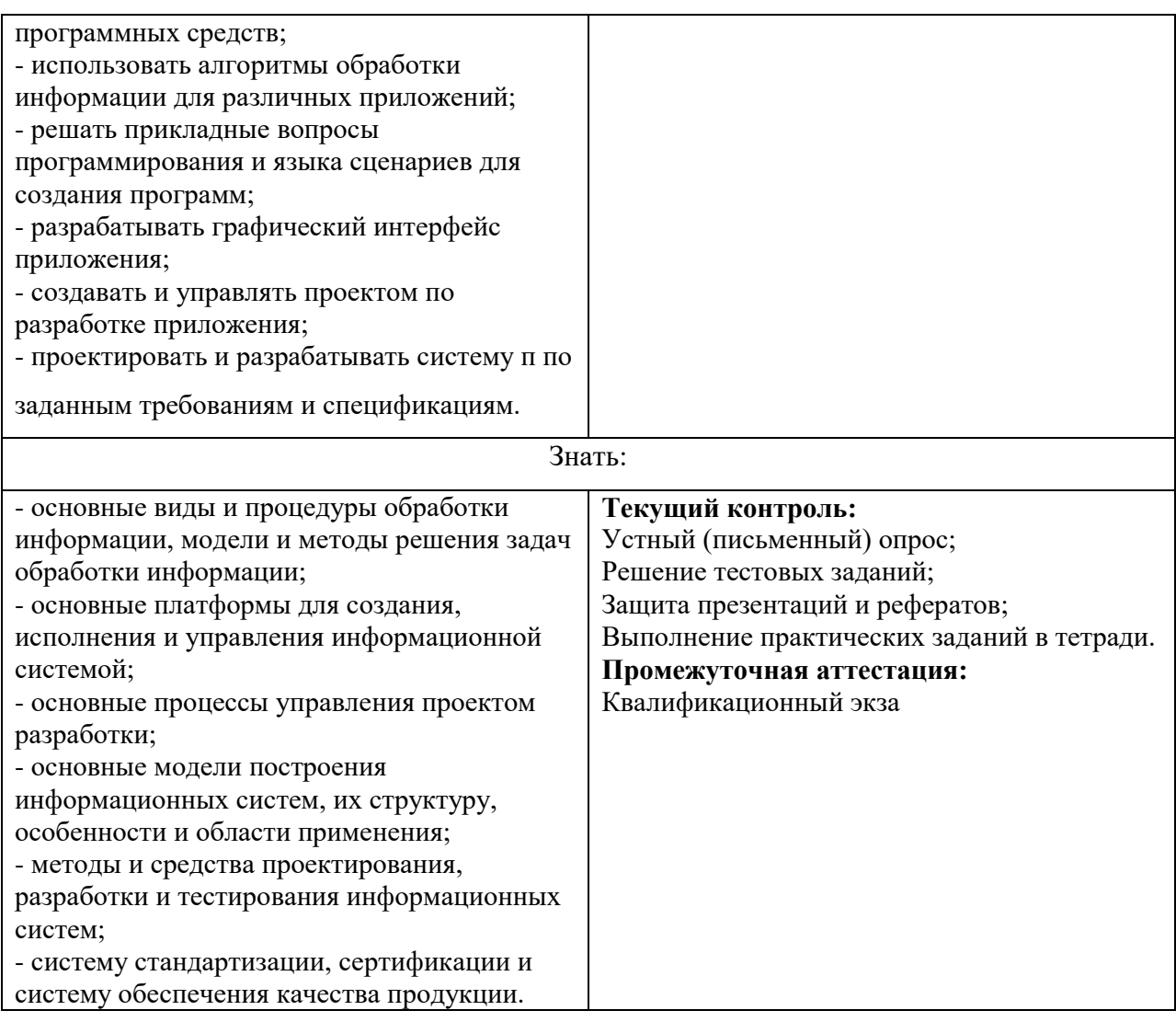

### **Личностные результаты**

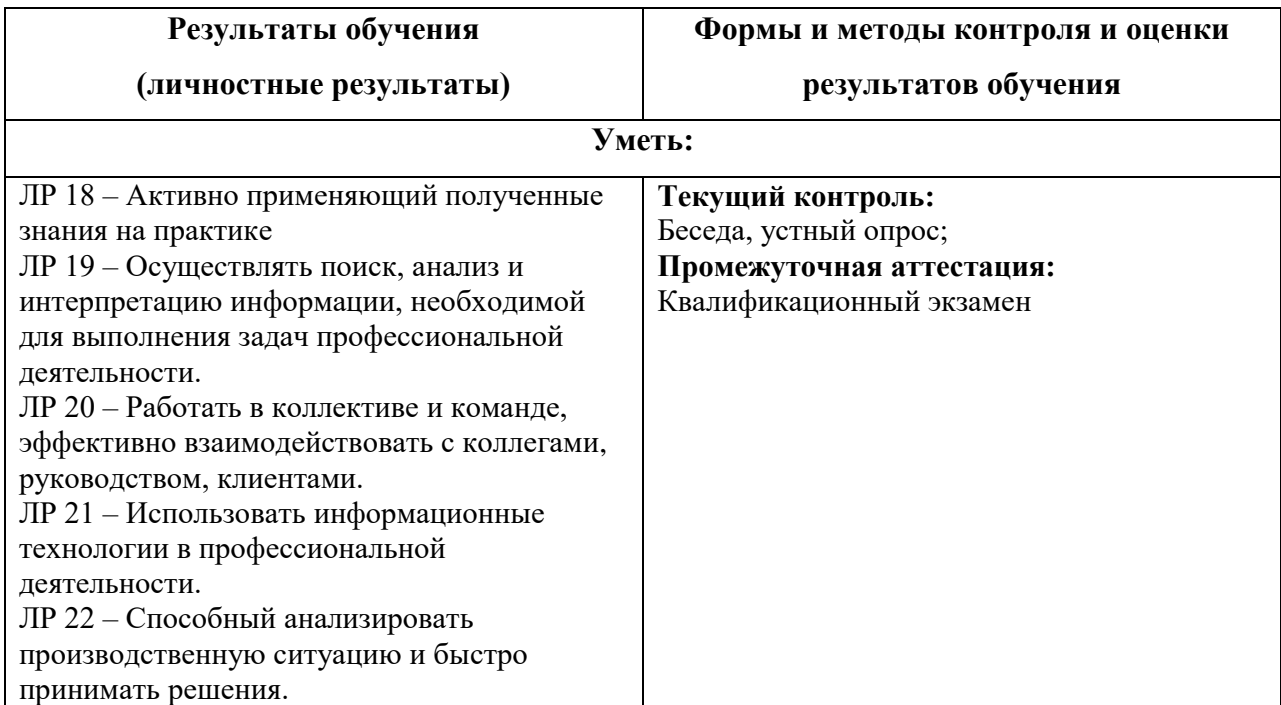

#### **4 ФОРМЫ ПРОМЕЖУТОЧНОЙ АТТЕСТАЦИИ**

Условием допуска обучающихся к промежуточной аттестации является выполнение всех работ по текущему контролю. Промежуточная аттестация должна целостно отражать объем проверяемых умений и знаний.

2.1. Формы и методы текущего контроля: устный опрос, письменный опрос (может быть проведен в форме тестирования), выполнение практических работ при проведении практических занятий, внеаудиторная самостоятельная работа, в том числе сообщение по теме или реферативное задание, или исследовательское задание, предусматривающее создание и защиту электронной презентации по теме, и т.п.

Устный опрос – контроль, проводимый после изучения материала по одному или нескольким темам (разделам) дисциплины в виде ответов на вопросы и обсуждения ситуаций.

Письменный опрос – контроль, предполагающий работу с поставленными вопросами, решением задач, анализом ситуаций, выполнением практических заданий по отдельным темам (разделам) курса.

Письменный опрос может быть проведен в форме тестирования. Тесты – система стандартизированных заданий, позволяющая автоматизировать процедуру оценки уровня знаний и умений обучающихся. Если письменный опрос проводится в форме тестирования или компьютерного тестирования студенты должны внимательно прочитать задания теста и выполнить задание теста. Как правило, выбрать правильный ответ из предложенных вариантов.

Максимальное время прохождения теста указывается в задании в зависимости от количества вопросов в тесте.

Комбинированный опрос – контроль, предусматривающий одновременное использование устной и письменной форм оценки знаний по одной или нескольким темам. Задания выполняются студентом в строгой последовательности без консультации преподавателя.

Выполнение практических работ при проведении практических занятий направлено на проверку умений и сформированности компетенций (элемента компетенций). В текущем контроле оценивается правильность выполнения заданий по теме и степень самостоятельности обучающегося при выполнении заданий.

При проведении практических занятий может быть проведена деловая или ролевая игра. Деловая и/или ролевая игра – совместная деятельность группы обучающихся и преподавателя под управлением преподавателя с целью решения учебных и

11

профессионально-ориентированных задач путем игрового моделирования реальной проблемной ситуации. Позволяет оценивать умение анализировать и решать типичные профессиональные задачи, а также уровень сформированности компетенций (элемента компетенций).

Самостоятельная работа в виде сообщения по теме или реферативного задания, или исследовательского задания, предусматривающего создание и защиту электронной презентации по теме.

Сообщение по теме – контроль знаний по индивидуальным или групповым заданиям с целью проверки правильности их выполнения, умения обобщать пройденный материал и публично его представлять, прослеживать логическую связь между темами курса.

Реферативное задание является формой самостоятельной работы студентов. Реферат оформляется в бумажном варианте в соответствии с требованиями, предъявляемыми к оформлению курсовой работы. Реферат может сопровождаться электронной презентацией. Защита реферата проводится в устной форме в рамках учебных занятий.

Выполнение исследовательского задания, результатом которого выступает разработка электронной презентации, является формой самостоятельной работы студентов. Электронная презентация разрабатывается студентами индивидуально. Защита исследовательского задания с показом презентации проводится в устной форме в рамках учебных занятий. При подготовке выступления по презентации можно руководствоваться рекомендациями к подготовке защиты курсовой работы.

2.2. Критерии текущего контроля:

Критерии оценки устного или письменного опроса:

«5» - Ответ полный, аргументированный

«4» - Ответ требует дополнений

«3» - Ответ раскрывает с наводящими

**Критерии оценки письменного опроса в форме тестовых заданий, практических работ при проведении практических занятий:**

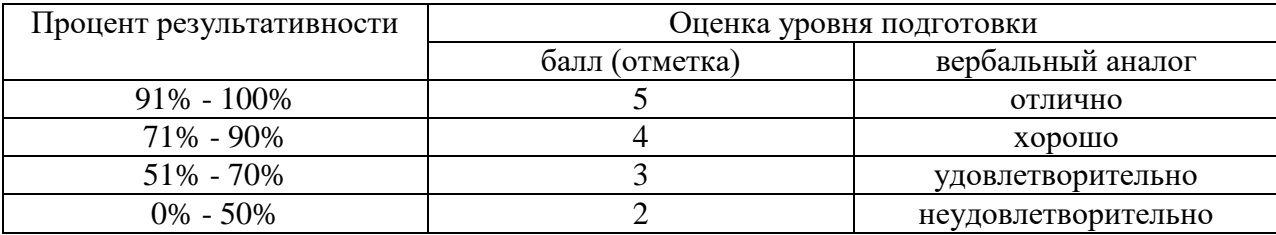

# **Критерии оценки письменной практической работы:**

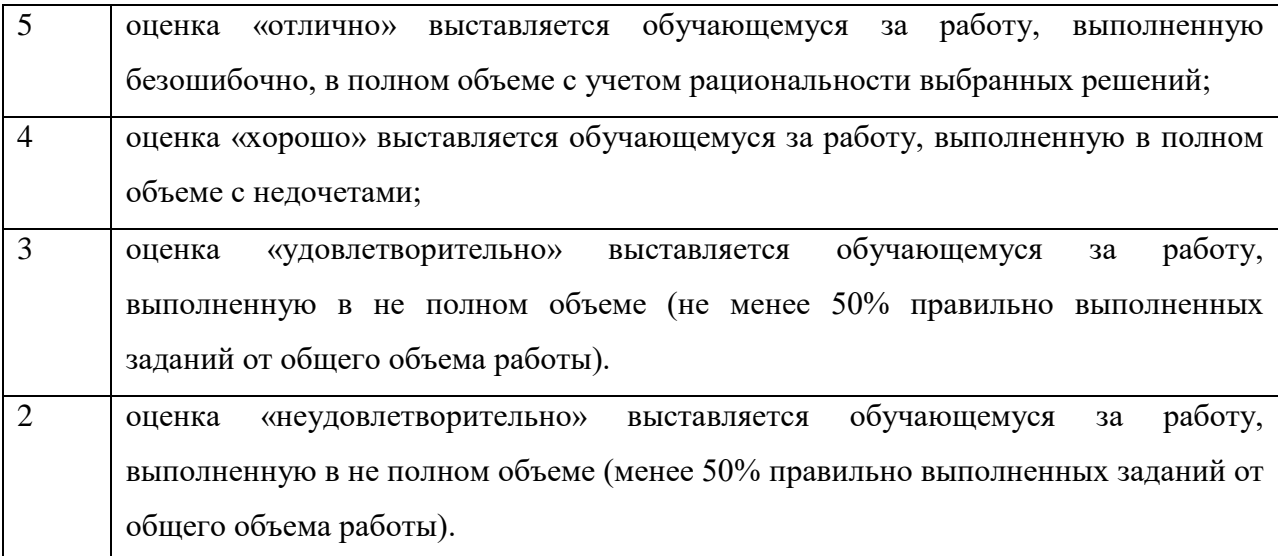

# **Критерии оценки деловой игры:**

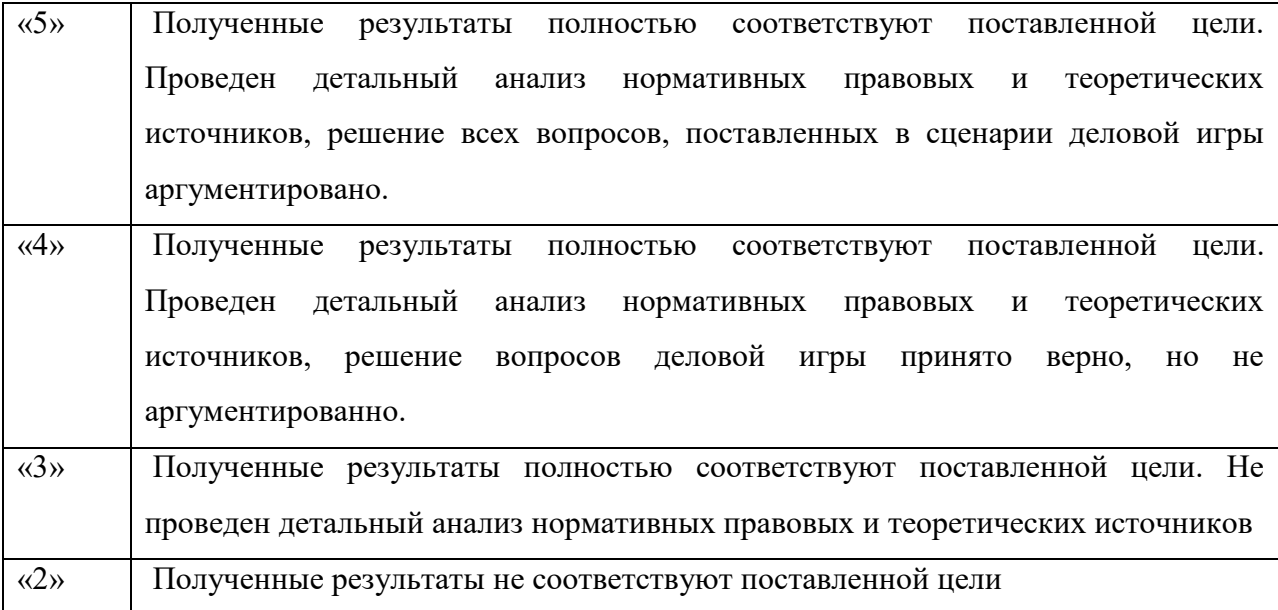

# **Критерии оценивания рефератов, сообщений**

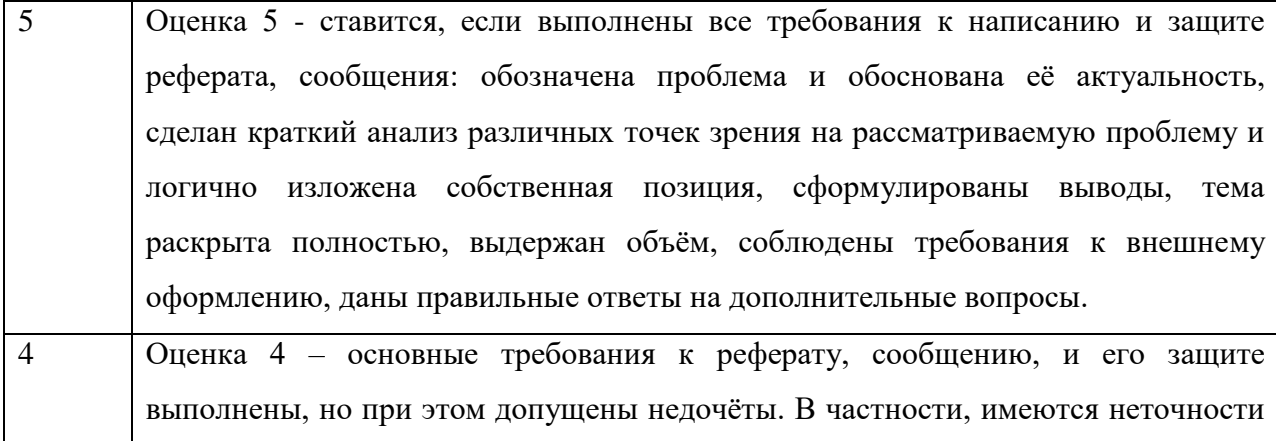

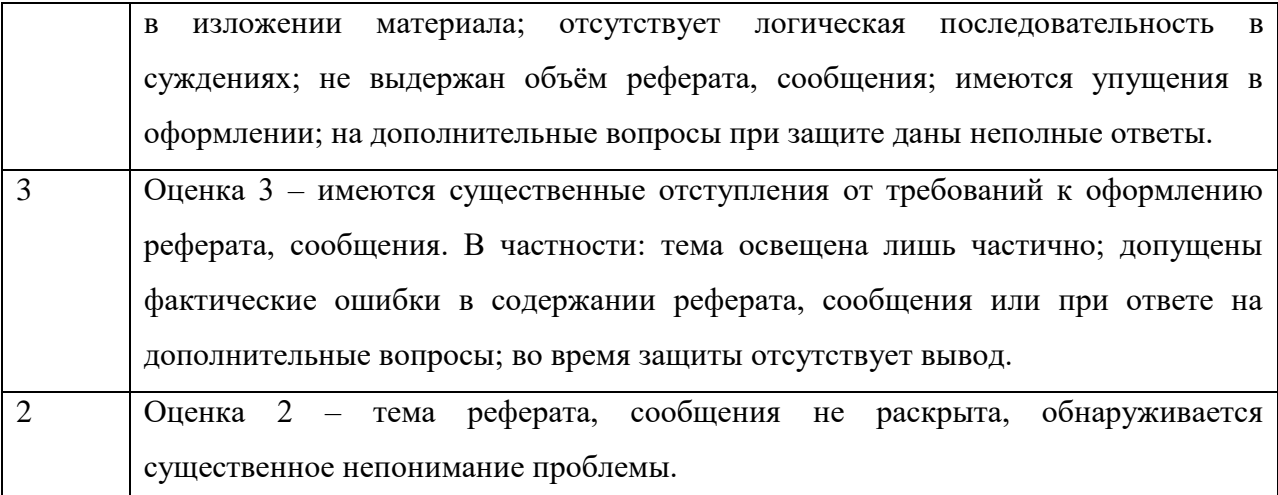

### Критерии оценивания защиты презентаций

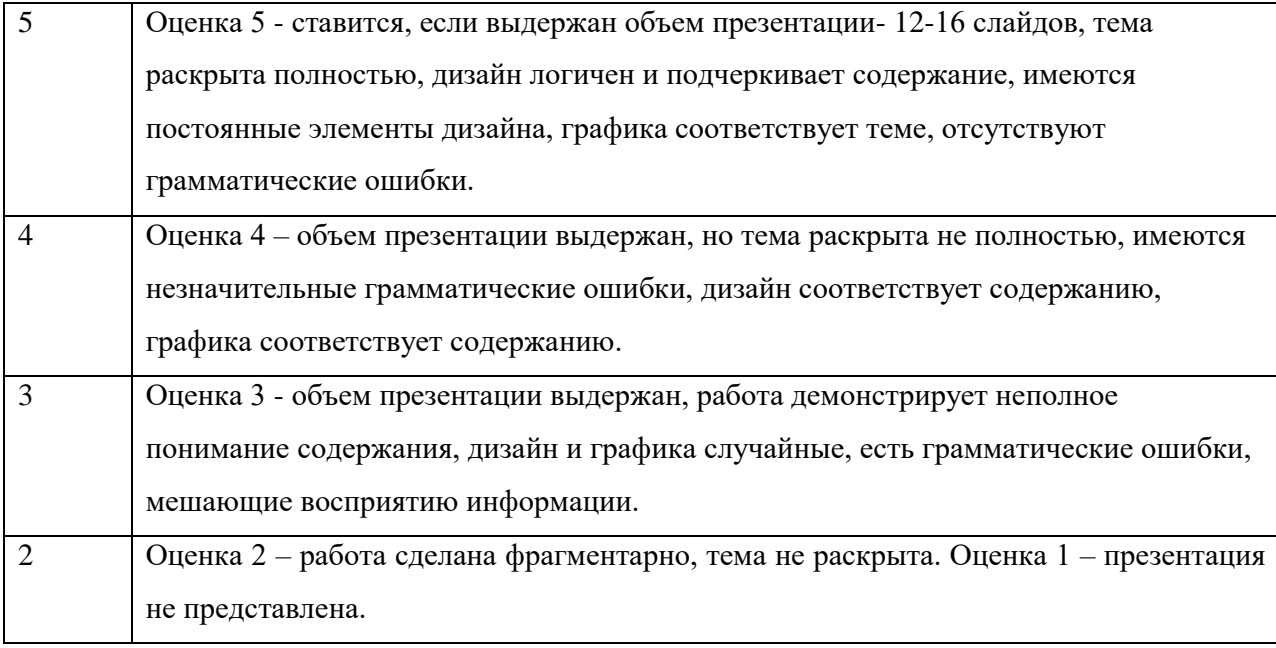

### Критерии промежуточной аттестации

Для промежуточной форме проведения аттестации  $\, {\bf B}$ экзамена (дифференцированного зачета) используются следующие критерии оценки:

![](_page_13_Picture_31.jpeg)

![](_page_14_Picture_112.jpeg)

Для проведения промежуточной аттестации в форме зачета используются следующие критерии оценки: «Зачтено» выставляется, если ответ логически и лексически грамотно изложенный, содержательный и аргументированный ответ, подкрепленный знанием литературы и источников по теме задания, умение отвечать на дополнительно заданные вопросы; незначительное нарушение логики изложения материала, периодическое использование разговорной лексики, допущение не более одной ошибки в содержании задания, а также не более одной неточности при аргументации своей позиции, неполные или неточные ответы на дополнительно заданные вопросы; незначительное нарушение логики изложения материала, периодическое использование разговорной лексики при допущении не более двух ошибок в содержании задания, а также не более двух неточностей при аргументации своей позиции, неполные или неточные ответы на дополнительно заданные вопросы. «Не зачтено» выставляется, если в ответе допущено существенное нарушение логики изложения материала, систематическое использование разговорной лексики, допущение не более двух ошибок в содержании задания, а также не более двух неточностей при аргументации своей позиции, неправильные ответы на дополнительно

заданные вопросы; существенное нарушение логики изложения материала, постоянное использование разговорной лексики, допущение не более трех ошибок в содержании задания, а также не более трех неточностей при аргументации своей позиции, неправильные ответы на дополнительно заданные вопросы; полное отсутствие логики изложения материала, постоянное использование разговорной лексики, допущение более трех ошибок в содержании задания, а также более трех неточностей при аргументации своей позиции, полное незнание литературы и источников по теме вопроса, отсутствие ответов на дополнительно заданные вопросы.

При выполнении заданий в тестовой форме обычно используются следующие критерии оценки

![](_page_15_Picture_131.jpeg)

#### **Критерии оценивания выполнения практической работы:**

![](_page_15_Picture_132.jpeg)

# **При решении комплексной ситуационной задачи можно использовать следующие критерии оценки:**

#### **«отлично»**

- дается комплексная оценка предложенной ситуации;

- демонстрируются глубокие знания теоретического материала и умение их применять;

- последовательное, правильное выполнение всех заданий;

- умение обоснованно излагать свои мысли, делать необходимые выводы.

### **«хорошо»**

- дается комплексная оценка предложенной ситуации;

- демонстрируются глубокие знания теоретического материала и умение их применять;

- последовательное, правильное выполнение всех заданий;

- возможны единичные ошибки, исправляемые самим студентом после замечания преподавателя;

- умение обоснованно излагать свои мысли, делать необходимые выводы.

«удовлетворительно»

- затруднения с комплексной оценкой предложенной ситуации;

- неполное теоретическое обоснование, требующее наводящих вопросов преподавателя;

- выполнение заданий при подсказке преподавателя;

- затруднения в формулировке выводов.

«неудовлетворительно»

- неправильная оценка предложенной ситуации;

- отсутствие теоретического обоснования выполнения заданий.

# **3. ТИПОВЫЕ ЗАДАНИЯ ДЛЯ ОЦЕНКИ ОСВОЕНИЯ УЧЕБНОЙ ДИСЦИПЛИНЫ (ТЕКУЩИЙ КОНТРОЛЬ)**

### **3.1 Примерные практические задания по учебной дисциплине МДК.05.01**

### **Проектирование и дизайн информационных систем.**

### **Практическая работа №1**

**Цель:** ознакомиться с процессом анализа предметной области и получить навыки по использованию методов анализа предметной области.

### **Теоретические вопросы**

- 1. Определение предметной области.
- 2. Основные понятия системного и структурного анализа.

### **Задание № 1**

Ознакомиться с предложенным вариантом описания предметной

области ( согласно заданию индивидуального проекта).

![](_page_17_Picture_179.jpeg)

![](_page_18_Picture_187.jpeg)

## Задание № 2

Проанализировать предметную область, уточнив и дополнив ее,

руководствуясь

собственнымопытом, консультациямиилюбымиисточниками (книгами, учебни камиилиинтернет-источниками).

## Задание № 3

Выполнитьструктурноеразбиениепредметнойобластинаотдельныеподразделе ния

(подсистемы) согласно выполняемым ими функциям.

## Залание №4

Определитьзадачиифункциисистемывцеломифункциикаждогоподразделения (подсистемы).

## Задание № 5

Продумать подробное описание работы каждого подразделения

(подсистемы),

алгоритмовисценариеввыполненияимиотдельныхработ. Продуматьвидывходн ойивыходнойинформациидлякаждого подразделения (подсистемы).

## Залание № 6

Описать схему работы будущей информационной системы, учитывая выделенные и описанные ранее подсистемы.

## Задание №7

Определить группу пользователей, для которой данная система будет более востребована.

Описать перечень функций системы, которые будут доступны данной группе пользователей.

## Задание № 8

Расписать основные функциональные возможности администратора системы, как одного из пользователей системы.

Задание № 9 Оформить отчет.

### **Практическая работа №2**

**Цель:** изучение устройства автоматизированного сбора информации.

### **Теоретические вопросы**

- Организация и методы сбора информации.

- Устройства автоматизированного сбора информации.

### **Задание № 1**

Изучить и описать технологии штрихового кодирования (Bar Code Technologies) сбораинформации.

### **Задание № 2**

Изучить и описать технологии радиочастотной идентификации (RFID–Radio FrequencyIdentification Technologies) сбора информации.

Задание № 3

Изучить и описать карточные технологии (Card Technologies)сбора информации.

### **Задание № 4**

Изучить и описать технологии сбора данных (Data Communications Technologies)

### **Задание № 5**

Изучить и описать технологии распознавания голоса, оптического и магнитногораспознавания текста, биометрические технологии и некоторые другие

Задание № 6

В зависимости от целей, сферы деятельности и располагаемых технических средствможновыделить методы сбора данных, применяемые:

1) в экономических информационных системах (например, маркетинга);

- 2) в геоинформационных системах;
- 3) в статистических информационных системах;
- 4) в информационных системах управления производственными процессами

### **Задание № 7**

Для заданной предметной области (см. практическая работа № 1) опишите устройства иметоды автоматизированного сбора информации.

### **Задание № 8**

Оформить отчет.

# **3.2 Примерные практические задания по учебной дисциплине МДК.05.02 Разработка кода информационных систем.**

# **Практическая работа №1 «Установка и настройка системы контроля версий с разграничением ролей»**

Цель: получение навыков построения диаграмм потоков данных.

Теоретические вопросы

- Понятие системы контроля версий (СКВ), решаемые задачи.

- Основные понятия СКВ и их отношения: хранилище, commit, история, рабочая копия. вида.

- Отличия централизованных и децентрализованных СКВ. Примеры СКВ каждого

- Действия с СКВ при единоличной работе с хранилищем.

- Порядок работы с общим хранилищем в централизованной СКВ.

### **Задание №1**

Изучите систему контроля версий, установленную на компьютере (например, TortoiseSVN). При необходимости установите систему контроля версий TortoiseSVN. Опишите основные возможности системы контроля версий.

#### Задание №2

Создайте новый проект. Создайте локальный репозиторий для своего проекта. Удалите созданный проект на своем компьютере и обновите проект из репозитория.

### **Задание №3**

Внесите изменения в файлах с исходными кодами и сохраните изменения в репозитории. Обновите файлы с исходными кодами из репозитория. Внесите изменения в файлах исходными кодами таким образом, чтобы у двух участников проекта изменения были в одном и том же файле. Попытайтесь сохранить изменения в репозитории. Устраните обнаруженные конфликты версий. Повторно сохраните изменения в репозитории. Создайте отдельную ветку проекта. Внесите изменения в файлы с исходными кодами.

### **Задание №4**

Объедините созданную на предыдущем шаге ветку с основной веткой проекта. Выведите на экран данные изменений файла, в котором было наибольшее количество изменений.

Отобразите на экране сравнение фала до и после внесения одного из изменений.

### **Задание №5**

Создайте репозитарий в сети Интернет. Удалите созданный проект на своем компьютере и обновите проект из репозитория. Внесите изменения в файлах с исходными кодами и сохраните изменения в репозитории. Обновите файлы с исходными кодами из репозитория. Внесите изменения в файлах с исходными кодами таким образом, чтобы у двух участников проекта изменения были в одном и том же файле. Попытайтесь сохранить изменения в репозитории.

Устраните обнаруженные конфликты версий. Повторно сохраните изменения в репозитории. Создайте отдельную ветку проекта. Внесите изменения в файлы с исходными кодами.

### Залание №6

Оформите отчет.

Практическая работа №2 «Обоснование выбора технических средств»

Цели: получить навыки выбора технических средств для определенной предметной области.

Теоретические вопросы

- Средства компьютерной техники. Характеристики. Сравнительный анализ.

Средства коммуникационной техники. Характеристики.  $\mathbb{L}^{\mathbb{N}}$ Сравнительный анализ.

- Средства организационной техники. Характеристики. Сравнительный анализ.

- Средства оперативной полиграфии. Характеристики. Сравнительный анализ.

### Залание №1

Подберите комплекс технических средств: средства компьютерной техники, коммуникационной техники, организационной техники, необходимых оперативной полиграфии, функционирования ЛЛЯ информационной системы (см. практическую работу № 17).

### Залание № 2

Опишите выбранные технические средства, заполнив таблицу

Таблица Технические средства

![](_page_23_Picture_93.jpeg)

### Задание № 3

Обоснуйте выбор технических средств.

### Залание №4

Оформите отчет.

Практическая работа №3 «Стоимостная оценка проекта» Цели: получение навыков оценки стоимости проекта.

#### Теоретические вопросы

- Размерно-ориентированные метрики.

- Функционально-ориентированные метрики.
- Выполнение оценки проекта на основе LOC-и FP-метрик.
- Предварительная оценка программного проекта.
- Конструктивная модель стоимости проекта.

### Задание №1

На основе ТЗ выделить типовые функции проекта, например, функции работы с базой данных, функции работы с интерфейсом пользователя.

Для каждой выделенной функции і определить ее LOC на основе листинга или по формуле:

 $LOC_i = (LOC_N$ чш<sub> $i+ LOCxy$ дш $i + 4*LOC$ вероят $i)/6$ </sub>

По таблице данных из метрического базиса для каждой выделенной функции на основе ееаналога определить стоимость, производительность и затраты по формулам:

Стоимость  $i = LOC$   $i * y_A$  стоимость ан  $i$  [\$]

Произв\_і = Произв\_ан\_і \* LOC\_ан\_і / LOC\_і [LOC/чел-мес] Затраты і  $=$  LOC i/ Произв i[чел-мес]

Получить суммарные значения LOC, стоимости и затрат по проекту (суммированием соответствующих оценок по всем функциям проекта).

Вычислить метрики проекта (средняя удельная стоимость, средняя производительность, документированность, средняя зарплата) и занести их в метрический базис:

Уд стоимость сред = стоимость проекта / LOC проекта  $\S/LOC$ ] LOC проекта  $\frac{1}{2}$ затраты проекта  $\!\!\!=\!\!\!$  $[LOC/4eJ-Mec]$ Произв сред Документированность = Страниц документации / LOC проекта [стр./LOC] Зарплата сред = Произв сред \* Уд стоимость сред [\$/чел-мес]

### Задание № 2

На основе описания экранных форм, графа диалога, структуры БД/файлов и структуры/архитектуры проекта, взятых из РПЗ, определить набор информационных характеристик проекта и составить их описание.

Вычислить количество информационных характеристик, их ранги и сложности. Определить значения системных параметров приложения (каждый изменяется от 0 до 5)

наоснове таблицы определения системных параметров

Вычислить количество функциональных указателей FP 1 по формуле

Вычислить количество информационных характеристик, их ранги и сложности для алгоритмического ПО.

Вычислить количество указателей свойств FP 2 по формуле. Сравнить значения FP 1 и

FP 2.

На основе коэффициента перевода FP-в LOC-оценки пересчитать FP 1, FP  $2$  BLOC 1,

LOC 2. Сравнить с LOC проекта (из задания 1). Вычислить коэффициент перевода проекта: к яз = LOC / FP

Вычислить стоимость и затраты проекта на основе удельной стоимости и средней производительности проекта, полученных в задании 1: затраты  $1 =$  $FP *$  к яз / Произв сред [чел- мес] стоимость 1 = FP \* к яз \* Уд стоимость сред [\$] Зарплата  $1 =$  стоимость 1 / затраты 1 [\$/чел-мес]

средняя Вычислить стоимость  $\overline{M}$ затраты проекта. если производительность 2.55 [FP/чел- мес], рабочий коэффициент (средняя зарплата) 4500 [\$/чел-мес]: затраты  $2 = FP / 2.55$  [чел-мес] стоимость  $2 =$ затраты 2 \* 4500 [\$]

Задание № 3

На основе типа проекта определить коэффициенты базовой модели СОСОМО по таблице Вычислить затраты и длительность разработки, используя уравнения базовой модели. Размер проекта определяется его LOC\_проекта (из задания 1).

Задание № 4

На основе РПЗ определить набор экранов, отчетов и 3GL компонентов, используемых в проекте. Составить их описание.

Оценить сложность экранов и отчетов по таблицам.

Вычислить количество объектных указателей OP по таблице. Определить производительность разработки PROD на основе таблицы.

Вычислить затраты на разработкузатраты = OP / PROD [чел-мес].

Полагая, что процент увеличения графика равен 100 %, а рабочий коэффициент равен 15000, вычислить стоимость и длительность разработки по формулам.

Задание № 5

На основе сведений о проекте и процессе разработки определить значения масштабных факторов Wi.

Вычислить показатель нелинейной зависимости В по формуле Определить значения формирователей затрат EMi.

Методика их оценки и перевод в количественные показатели Вычислить множитель поправки Mе по формуле

Полагая, что затраты на автоматическую генерацию кода равны нулю, вычислить затраты на разработку по формуле. Размер проекта считается в [KLOC].

Полагая, что процент увеличения графика равен 100 %, а рабочий коэффициент равен 15000, вычислить стоимость и длительность разработки по формулам

Задание № 6

Определить значения факторов затрат EMi.

27

Методика их оценки и перевод в количественные показатели Вычислить множитель поправки Мр по формуле

Определить коэффициент изменчивости требований К~req по формуле Полагая, что затраты на автоматическую генерацию кода и размер повторно

используемого кода равны нулю, вычислить затраты на разработку по формуле. Размер проекта считается в [KLOC].

Полагая, что процент увеличения графика равен 100 %, а рабочий коэффициент равен 15000, вычислить стоимость и длительность разработки по формулам.

Вычислить стоимость и длительность разработки по формулам при условии, что рабочий коэффициент равен средней зарплате, вычисленной для проекта ранее (часть 1). Процент увеличения графика равен 100 %.

#### Залание №7

Для значений, полученных по модели СОСОМО II -модель этапа постархитектуры, определить изменение стоимости, затрат и длительности разработки при изменении фактора затрат. Фактор затрат задается вариантом. Номер фактора затрат соответствует номеру студента в журнале старосты (деленному по модулю на количество студентов в группе). Также следует учесть возможное изменение других факторов.

Проанализировать значения факторов затрат, полученных в части 4-В, и предложить возможные изменения факторов (2-4 штуки) с целью сокращения стоимости разработки. Оценить стоимость изменения факторов (включая их взаимные влияния друг на друга) и изменение стоимости разработки проекта.

Предполагая, что стоимость проекта необходимо сократить на  $(10 +$ (Номер варианта студента)) %, определить):

- объем возможного сокращения размера и функциональности проекта;

- факторы затрат, изменение которых позволит уменьшить стоимость;

- другие варианты уменьшения стоимости.

Залание № 8

28

Оформить отчет.

**Цель:** получить навыки разработки тестовых пакетов.

Теоретические вопросы

- Системные основы разработки требований к сложным комплексам программ.
- Формализация эталонов требований и характеристик комплекса программ.
- Формирование требований компонентов и модулей путем декомпозиции функций комплексов программ.
- Тестирование по принципу «белого ящика». Задание № 1

В Древней Греции (II в. до н.э.) был известен шифр, называемый "квадрат Полибия".

Шифровальная таблица представляла собой квадрат с пятью столбцами и пятью строками, которые нумеровались цифрами от 1 до 5. В каждую клетку такого квадрата записывалась одна буква. В результате каждой букве соответствовала пара чисел, и шифрование сводилось к заменебуквы парой чисел. Для латинского алфавита квадрат Полибия имеет вид:

![](_page_28_Picture_93.jpeg)

Пользуясь изложенным способом создать программу, которая: а) зашифрует введенный текст и сохранит его в файл;

б) считает зашифрованный текст из файла и расшифрует данный текст.

### **Задание № 2**

Спроектировать тесты по принципу «белого ящика» для программы, разработанной в задании № 1. Выбрать несколько алгоритмов для тестирования и обозначить буквами или цифрами ветви этих алгоритмов. Выписать пути алгоритма, которые должны быть проверены тестами для выбранного метода тестирования. Записать тесты, которые позволят пройти по путямалгоритма. Протестировать разработанную вами программу. Результаты оформить в виде таблиц:

![](_page_29_Picture_136.jpeg)

### **Задание № 3**

Проверить все виды тестов и сделать выводы об их эффективности

#### **Задание № 4**

Оформить отчет.

**Практическая работа №2 «Использование инструментария анализа качества» Цель:** получить навыки использования инструментария анализа качества.

Теоретические вопросы

- Общие требования к качеству функционирования сложных программных комплексов.

- Требования к характеристикам качества сложных программных комплексов.

- Требования к эффективности использования ресурсов ЭВМ программным комплексов в реальном времени.

- Проверка корректности функциональных требований к сложным комплексам программ.

#### **Задание № 1**

Написать программу, генерирующую массив вещественных чисел в диапазоне от  $-10$  до 10 и определяющую все минимальные положительные элементы.

### **Задание № 2.**

Оценить эффективность разработанной программы:

![](_page_30_Picture_139.jpeg)

### **Задание № 3**

Оценить качество разработанной программы

![](_page_30_Picture_140.jpeg)

Задание № 4

Оформить отчет.

**Практическая работа №3 «Конфигурационное тестирование» Цели:** получение навыков проведения конфигурационного тестирования.

Теоретические вопросы

- Особенности конфигурационного тестирования.

Конфигурационное тестирование (Configuration testing). Проверяется работоспособность при различных конфигурациях, предполагает тестирование работы системы на различных платформах: различных вариантах аппаратной конфигурации, версиях операционной системы и окружения.

Задание № 1

Дана структура с именем ZNAK, состоящая из полей:

- фамилия, имя;
- знак Зодиака;
- дата рождения (массив из трех чисел).

Написать программу, которая выполняет следующие действия:

- ввод с клавиатуры данных в массив, состоящий из 8 элементов типа ZNAK, и занесение их в файл данных;
- чтение данных из файла и вывод их на экран;
- вывод на экран информации о людях, родившихся в месяц, значение которого введено с клавиатуры (если таких нет – вывести об этом сообщение);
- список должен быть упорядочен по знакам Зодиака.

Задание № 2

Описать и обосновать итоги тестирования работы разработанного приложения на различных платформах: различных вариантах аппаратной конфигурации, версиях операционной системы и окружения.

# **3.2 Примерные вопросы для устного (письменного) опроса по учебной дисциплине МДК.05.01 Проектирование и дизайн информационных систем.**

- 1. Основные понятия и определения ИС
- 2. Жизненный цикл информационных систем
- 3. Организация и методы сбора информации
- 4. Анализ предметной области
- 5. Основные понятия системного и структурного анализа предметной области
- 6. Постановка задачи обработки информации
- 7. Основные виды, алгоритмы и процедуры обработки информации
- 8. Модели и методы решения задач обработки информации
- 9. Основные модели построения информационных систем, их структура, особенности и области применения
- 10. Сервисно-ориентированные архитектуры. Анализ интересов клиента. Выбор вариантов
- 11. Методы и средства проектирования информационных систем
- 12. Саѕе-средства для моделирования деловых процессов (бизнес-процессов)
- 13. Принципы построения модели IDEF0: контекстная диаграмма, субъект моделирования, цель и точка зрения
- 14. Диаграммы IDEF0: диаграммы декомпозиции, диаграммы дерева узлов, диаграммы только для экспозиции (FEO)
- 15. Особенности информационного, программного  $\mathbf{M}$ технического обеспечения различных видов информационных систем. Экспертные системы. Системы реального времени
- 16. Оценка экономической эффективности информационной системы
- 17. Стоимостная оценка проекта
- 18. Классификация типов оценок стоимости: оценка порядка величины, концептуальная оценка, предварительная оценка, окончательная оценка, контрольная оценка

#### Тема. Основные понятия информационных систем

- 1. Дайте определение понятию «информационная система»
- 2. Дайте определение понятию «документальная информационная система»
- «фактографическая 3. Лайте определение ПОНЯТИЮ информационная система»
- 4. Дайте определение понятию «автоматическая информационная система»
- 5. Дайте определение понятию «ручная информационная система»
- 6. Дайте определение ПОНЯТИЮ «автоматизированная информационная система»
- 7. Дайте определение понятию «интегрированная информационная система»
- 8. Дайте определение понятию «САПР»
- 9. Дайте определение понятию «информационно-поисковая информационная система»
- 10. Дайте определение понятию «информационно-решающая информационная система»
- 11. Дайте определение понятию «стратегическая информационная система»

### **Тема. Обеспечение ИС**

- 1. Охарактеризуйте понятие информационное обеспечение АИС
- 2. Охарактеризуйте понятие математическое обеспечение АИС
- 3. Охарактеризуйте понятие лингвистическое обеспечение АИС
- 4. Охарактеризуйте понятие методическое обеспечение АИС
- 5. Охарактеризуйте понятие эргономическое обеспечение АИС
- 6. Охарактеризуйте понятие техническое обеспечение АИС
- 7. Охарактеризуйте понятие программное обеспечение АИС
- 8. Охарактеризуйте понятие организационное обеспечение АИС

### **Тема. Жизненный цикл ИС**

- 1. Какой период времени охватывает жизненный цикл ПО?
- 2. Какой стандарты ISO регламентирует требования к процессам жизненного цикла?
- 3. На какие группы стандарты ISO разбивает процессы разработки ПО?
- 4. Какие процессы относятся к основным процессам ЖЦ?
- 5. Какие процессы относятся к вспомогательным процессам ЖЦ?
- 6. Какие процессы относятся к организационным процессам ЖЦ?
- 7. Какие существуют базовые модели жизненного цикла?
- 8. Охарактеризуйте каскадную модель ЖЦ.
- 9. Охарактеризуйте V-образную модель ЖЦ.
- 10. Охарактеризуйте модель быстрой разработки модель ЖЦ.
- 11. Охарактеризуйте спиральную модель ЖЦ.

## Тема. Этапы анализа ПО

- 1. Дайте определение понятию «предметная область».
- 2. Какие существуют этапы анализа предметной области?
- 3. Охарактеризуйте каждый этап анализа ПО.

### Тема. Методы сбора материалов обследования

- 1. В каких случаях необходимо собирать материалы обследования?
- 2. Какие существуют метод сбора материалов исследования?

### Тема. Метолология описания ПО

- $1.$ Что в себя включает функциональный подход сбора материалов обследования?
- $2.$ Что в себя включает объектно-ориентированный сбора подход материалов обследования?
- Из каких графических элементов состоит диаграмма действий? 3.
- $\overline{4}$ . Какие требования предъявляется к построению диаграммы действий?

### Тема. Система автоматизированного проектирования АИС

- 1. Что из себя представляют CASE системы
- 2. Для чего применяются CASE системы
- 3. На какие группы можно классифицировать CASE средства?
- 4. Что из себя представляет модель IDEF0?
- 5. Из каких графических элементов состоит модель IDEF0?
- 6. Для какой цели применяются диаграммы декомпозиции и диаграммы дерева узлов
- 7. Для чего предназначено программное средство структурного моделирования процессов RAMUS?
- 8. Что собой представляет модель DFD?
- 9. Из каких графических элементов состоит модель DFD?

## Тема. Особенности разработки ИС

- 1. Что собой представляют экспертные системы?
- 2. Что собой представляют системы реального времени?
- 3. Какими способами можно оценить экономическую эффективность ИС?
- 4. Как провести стоимостную оценку ИС

### Тема. Опенка качества ИС

- 1. Перечислите критерии качества.
- 2. Дайте определению понятию «метрики»
- 3. Как построить модель управления качеством?
- 4. Перечислите основные пункты национального стандарта обеспечения качества АИС.
- 5. Для чего предназначена международная система стандартизации и сертификации качества продукции
- 6. Каким образом можно автоматизировать системы управления качеством разработки?

### Тема. Обеспечение безопасности функционирования ИС

- 1. Перечислите основные виды угроз информационной безопасности.
- 2. Каким образом можно законодательно обеспечить информационную безопасность?
- 3. Какими способами можно защитить информацию в информационных системах и компьютерных сетях?
- 4. Охарактеризуйте методологию анализа защищенности информационной системы.
- 5. Перечислите основные требования к моделям предметных областей?

### Тема. Реинжиниринг бизнес-процессов

1. Какие существуют методы определения стратегии развития бизнеспроцессов?

- 2. Дайте определение понятью реинжиниринг бизнес-процессов.
- 3. Перечислите основные этапы реинжиниринга.
- 4. Назовите основные принципы перепроектирования бизнес-процессов.
- 5. Какими способами обеспечивается качество информационных систем?

### **Тема. Общие принципы проектирования клиентской части БД**

- 1. Какие требования должны выполняться при разработке пользовательского интерфейса?
- 2. Перечислите требования к графической части интерфейса.
- 3. Какие средства визуального проектирования вы знаете?
- 4. Перечислите требования к разработке форм.

### **Тема. Документирование**

- 1. Назовите основные документы на разработку ИС
- 2. Для чего предназначены стандарты ЕСПД и ЕСКД?
- 3. Что такое самодокументирующиеся программы?
- 4. Для чего предназначена проектная, маркетинговая документация?

# **3.5Примерные вопросы для устного (письменного) опроса по учебной дисциплине МДК.05.02 Разработка кода информационных систем.**

- 1. Какую роль играют CASE-средства в разработке ПО?
- 2. Назовите основные роли в команде разработчиков.
- 3. Каким образом необходимо организовать работу в команде для достижения наилучших результатов?
- 4. Как распределяются роли при выполнении проекта?
- 5. Что из себя представляет система 1С: Предприятие?
- 6. Дайте определение понятию «Платформа 1С»
- 7. Дайте определение понятию «Конфигурация»
- 8. Дайте определение понятию «Информационная база»
- 9. Дайте определение понятию «дерево конфигурации»
- 10. Сколько существует режимов запуска 1 С:Предприятия? В чем между ними разница?
- 11. Охарактеризуйте объект дерева конфигурации «константа»
- 12. Охарактеризуйте объект дерева конфигурации «справочник»
- 13. Охарактеризуйте объект дерева конфигурации «документ»
- 14. Охарактеризуйте объект дерева конфигурации «перечисление»
- 15. Охарактеризуйте объект дерева конфигурации «регистр сведений»
- 16. Охарактеризуйте объект дерева конфигурации «регистр накопления»
- 17. Охарактеризуйте объект дерева конфигурации «регистр накопления»
- 18. Охарактеризуйте объект дерева конфигурации «отчет»
- 19. Охарактеризуйте объект дерева конфигурации «задачи»
- 20. Охарактеризуйте объект дерева конфигурации «журнал документов»
- 21. Охарактеризуйте объект дерева конфигурации «бизнес-процесс»
- 22. Охарактеризуйте объект дерева конфигурации «обработки»
- 23. Охарактеризуйте объект дерева конфигурации «подсистемы»
- 24. Назовите основные поля для объекта справочник.
- 25. Назовите основные поля для объекта документ.
- 26. Для чего используется иерархия в справочниках? Какие виды иерархии бывают?
- 27. Для чего предназначены предопределенные элементы?
- 28. Назовите основные типы данных, используемые в платформе 1С.
- 29. Каким способом можно подчинить справочники? Для чего используется данная возможность?
- 30. Сколько форм существует у объекта справочник? Перечислите их. Дайте характеристику каждой форме.
- 31. Сколько форм существует у объекта документ? Перечислите их. Дайте характеристику каждой форме.
- 32. С какими элементами можно взаимодействовать на форме?
- 33. Что собой представляет обработчик событий?
- 34. Можно ли запрограммировать форму объекта? Каким способом(-ами)?
- 35. В чем отличие между характеристиками: имя, синоним, представление?
- 36. Какими свойствами обладает объект справочник?
- 37. Какими свойствами обладает объект документ?
- 38. Опишите последовательность действий, для создания печатной формы документа?
- 39. Какие варианты печати существуют в системе?
- 40. Дайте определение понятию «проведение документа».
- $41.$ Какие функциональные платформе сушествуют опции на 1С:Предприятие?
- 42. Перечислите основные возможности администрирования системы.
- 43. Опишите последовательность действий, для создания подсистем.
- 44. Запишите программный код, с помощью которого можно подключить базу данных к проекту VS.
- 45. Какой командой открывается соединение с базой данных?
- 46. Для какого события необходимо прописать команду, закрывающую работу с базой данных? Почему?
- 47. На сколько типов можно разделить запросы при работе с базой данных из проекта VS? Какие?
- 48. В какие элементы можно вывести данные на форме программы?
- 49. Запишите программный код для вывода потока данных в listBox.
- 50. Запишите программный код для вывода потока данных в datagridview.
- 51. Запишите программный код для вывода скалярного значения в textbox.
- 52. Запишите программный код выполнения запроса без вывода данных на  $\phi$ opmy.
- 53. Запишите программный код, с помощью которого можно подключить базу данных к проекту VS.
- 54. Какой командой открывается соединение с базой данных?
- 55. Для какого события необходимо прописать команду, закрывающую работу с базой данных? Почему?
- 56. На сколько типов можно разделить запросы при работе с базой данных из проекта VS? Какие?
- 57. В какие элементы можно вывести данные на форме программы?
- 58. Запишите программный код для вывода потока данных в listBox.
- 59. Запишите программный код для вывода потока данных в datagridview.
- 60. Запишите программный код для вывода скалярного значения в textbox.
- 61. Запишите программный код выполнения запроса без вывода данных на форму.
- 62. Запишите программный код запроса на создание триггера из VS.
- 63. Запишите программный код запроса на создание процедуры из VS.
- 64. Запишите программный код запроса изменения данных с помощью VS.
- 65. Запишите программный код запроса на удаление данных из VS.
- 66. Запишите программный код запроса на добавление данных из VS.
- 67. Охарактеризуйте программное обеспечение NetBeans.
- 68. Охарактеризуйте программное обеспечение Eclipse.
- 69. Что собой представляет диаграммы развертывания и компонентов?
- 70. Из каких графических элементов состоит диаграммы развертывания и компонентов?
- 71. Какие существуют особенности построения диаграммы развертывания икомпонентов?
- 72. Что собой представляет диаграммы развертывания и компонентов?
- 73. Из каких графических элементов состоит диаграмма потоков данных?
- 74. Какие существуют особенности построения диаграмма потоков данных?

# **3.6Примерные вопросы для устного (письменного) опроса по учебной дисциплине МДК.05.03 Тестирование информационных систем.**

- 1. Дайте определение понятию «тестирование информационных систем»
- 2. Охарактеризуйте основные проблемы, связанные с тестированием ИС.
- 3. Дайте определение понятию «порождение исключений». Приведите примеры.
- 4. Какими методами можно произвести тестирование интерфейса?
- 5. Из каких этапов состоит анализ и обеспечение обработки исключительных ситуаций. Что собой представляет каждый этап?
- 6. Перечислите виды тестирования.
- 7. Что собой представляет блочное тестирование
- 8. Что собой представляет тестирование компонента
- 9. Что собой представляет тестирование системы
- 10. Что собой представляет интеграционное тестирование
- 11. Что собой представляет регрессивное тестирование
- 12. На какие три этапа делится реализация тестирования. Охарактеризуйте каждый этап.
- 13. Перечислите критерии тестирования. Дайте определение каждому критерию.
- 14. Какое обнаружение ошибок работы программы/системы называют пассивным?
- 15. Какое обнаружение ошибок работы программы/системы называют активным?
- 16. Опишите процесс проверки и восстановления целостности системных компонентов.
- 17. Опишите этапы конфигурационного тестирования.
- 18. Дайте определение понятию «реинжиниринг».
- 19. Для чего используется реинжиниринг бизнес-процессов?
- 20. Опишите основные принципы и приемы реинжиниринга бизнеспроцессов в ИС.
- 21. Охарактеризуйте каждый этап процесса проведения реинжиниринга.
- 22. Каково основное содержание реинжиниринга ИС и его место в жизненном цикле ИС.
- 23. Классифицируйте подходы и технологи реинжиниринга.

# **3.7Примерные темы для рефератов (презентаций) по учебной дисциплине Проектирование и разработка информационных систем.**

- 1. Проектирование и разработка информационной системы учета
- 2. Проектирование и разработка системы решения задач линейного программирования
- 3. Проектирование и разработка системы решения задач динамического программирования
- 4. Проектирование и разработка информационной обучающей системы
- 5. Жизненные циклы разработки программного продукта.
- 6. Продолжительность этапов разработки ПП
- 7. Практическое применение метрик при разработке ПП.
- 8. Применение процессов жизненного цикла при разработке ПП.
- 9. Этапы развития CASE-систем.
- 10. Этапы развития серверов баз данных
- 11. Восстановление резервных копий и полное восстановление БД.
- 12. Практические примеры разработки тестов.
- 13. Применение тестирования при разработке игровых продуктов.
- 14. Анализ существующих типовых конфигураций.
- 15. ERP-системы, внедрение и применение.
- 16. CRM-системы, как метод улучшения взаимоотношений с клиентами.

## **4 ОЦЕНКА ОСВОЕНИЯ ТЕОРЕТИЧЕСКОГО И ПРАКТИЧЕСКОГО КУРСА ПРОФЕССИОНАЛЬНОГО МОДУЛЯ**

Промежуточная аттестация знаний по дисциплине МДК.05.01 Проектирование и дизайн информационных систем осуществляется в форме экзамена. Условием допуска к экзамену является положительная текущая аттестация по всем видам формам текущего контроля.

Примерный перечень программных вопросов для проведения промежуточной аттестации по дисциплине МДК.05.01

Проектирование и дизайн информационных систем в форме экзамена:

- 1. Основные определения раздела «проектирование и дизайн информационных систем»
- 2. Классификация информационных систем.
- 3. Обеспечивающие подсистемы АИС
- 4. Жизненный цикл программного продукта.
- 5. Стандарты ISO к процессам жизненного цикла.
- 6. Группы процессов разработки ПО?
- 7. Классические модели жизненного цикла.
- 8. Каскадная модель ЖЦ.
- 9. V-образная модель ЖЦ.
- 10. Модель быстрой разработки модель ЖЦ.
- 11. Спиральную модель ЖЦ.
- 12. Этапы анализа предметной области.
- 13. Методы сбора материалов исследования.
- 14. Функциональный и объектно-ориентированный подход сбора материалов обследования.
- 15. Диаграммы действий.
- 16. Классификация и характеристики CASE систем.
- 17. Модель IDEF0.
- 18. Диаграммы декомпозиции и диаграммы дерева узлов

19. Программное средство структурного моделирования процессов RAMUS.

20. Модель DFD.

21. Экспертные системы и системы реального времени.

22. Метрики и их использование в разработке ПП.

- 23. Модель управления качеством.
- 24. Система стандартизации и сертификации качества продукции
- 25. Виды угроз информационной безопасности.
- 26. Методология анализа защищенности информационной системы.
- 27. Основные требования к моделям предметных областей.
- 28. Реинжиниринг бизнес-процессов.
- 29. Требования к разработке пользовательского интерфейса.
- 30. Требования к графической части интерфейса.
- 31. Основные документы на разработку ИС.
- 32. Стандарты ЕСПД и ЕСКД при разработке документации.
- 33. Самодокументирующиеся программы.
- 34. Назначение проектной, маркетинговой документации?

Промежуточная аттестация знаний по дисциплине МДК.05.02 Разработка кода информационных систем осуществляется в форме экзамена. Условием допуска к экзамену является положительная текущая аттестация по всем видам формам текущего контроля.

Примерный перечень программных вопросов для проведения промежуточной аттестации по дисциплине МДК.05.02 Разработка кода информационных систем в форме экзамена:

- 1. Какую роль играют CASE-средства в разработке ПО?
- 2. Назовите основные роли в команде разработчиков.
- 3. Каким образом необходимо организовать работу в команде для достижения наилучших результатов?
- 4. Как распределяются роли при выполнении проекта?
- 5. Что из себя представляет система 1С:Предприятие?
- 6. Дайте определение понятию «Платформа 1С»
- 7. Дайте определение понятию «Конфигурация»
- 8. Дайте определение понятию «Информационная база»
- 9. Дайте определение понятию «дерево конфигурации»
- 10. Сколько существует режимов запуска С:Предприятия? В чем между ними разница?
- 11. Охарактеризуйте объект дерева конфигурации «константа»
- 12. Охарактеризуйте объект дерева конфигурации «справочник»
- 13. Охарактеризуйте объект дерева конфигурации «документ»
- 14. Охарактеризуйте объект дерева конфигурации «перечисление»
- 15. Охарактеризуйте объект дерева конфигурации «регистр сведений»
- 16. Охарактеризуйте объект дерева конфигурации «регистр накопления»
- 17. Охарактеризуйте объект дерева конфигурации «регистр накопления»
- 18. Охарактеризуйте объект дерева конфигурации «отчет»
- 19. Охарактеризуйте объект дерева конфигурации «задачи»
- 20. Охарактеризуйте объект дерева конфигурации «журнал документов»
- 21. Охарактеризуйте объект дерева конфигурации «бизнес-процесс»
- 22. Охарактеризуйте объект дерева конфигурации «обработки»
- 23. Охарактеризуйте объект дерева конфигурации «подсистемы»
- 24. Назовите основные поля для объекта справочник.
- 25. Назовите основные поля для объекта документ.
- 26. Для чего используется иерархия в справочниках? Какие виды иерархии бывают?
- 27. Для чего предназначены предопределенные элементы?
- 28. Назовите основные типы данных, используемые в платформе 1С.
- 29. Каким способом можно подчинить справочники? Для чего используется данная возможность?
- 30. Сколько форм существует у объекта справочник? Перечислите их. Дайте характеристику каждой форме.
- 31. Сколько форм существует у объекта документ? Перечислите их. Дайте характеристику каждой форме.
- 32. С какими элементами можно взаимодействовать на форме?
- 33. Что собой представляет обработчик событий?
- 34. Можно ли запрограммировать форму объекта? Каким способом(-ами)?
- 35. В чем отличие между характеристиками: имя, синоним, представление?
- 36. Какими свойствами обладает объект справочник?
- 37. Какими свойствами обладает объект документ?
- 38. Опишите последовательность действий, для создания печатной формы документа?
- 39. Какие варианты печати существуют в системе?
- 40. Дайте определение понятию «проведение документа».
- 41. Какие существуют функциональные опции на платформе 1С:Предприятие?
- 42. Перечислите основные возможности администрирования системы.
- 43. Опишите последовательность действий, для создания подсистем.
- 44. Запишите программный код, с помощью которого можно подключить базу данных к проекту VS.
- 45. Какой командой открывается соединение с базой данных?
- 46. Для какого события необходимо прописать команду, закрывающую работу с базой данных? Почему?
- 47. На сколько типов можно разделить запросы при работе с базой данных из проекта VS? Какие?
- 48. В какие элементы можно вывести данные на форме программы?
- 49. Запишите программный код для вывода потока данных в listBox.
- 50. Запишите программный код для вывода потока данных в datagridview.
- 51. Запишите программный код для вывода скалярного значения в textbox.
- 52. Запишите программный код выполнения запроса без вывода данных на форму.
- 53. Запишите программный код, с помощью которого можно подключить базу данных к проекту VS.
- 54. Какой командой открывается соединение с базой данных?
- 55. Для какого события необходимо прописать команду, закрывающую работу с базой данных? Почему?
- 56. На сколько типов можно разделить запросы при работе с базой данных из проекта VS? Какие?
- 57. В какие элементы можно вывести данные на форме программы?
- 58. Запишите программный код для вывода потока данных в listBox.
- 59. Запишите программный код для вывода потока данных в datagridview.
- 60. Запишите программный код для вывода скалярного значения в textbox.
- 61. Запишите программный код выполнения запроса без вывода данных на форму.
- 62. Запишите программный код запроса на создание триггера из VS.
- 63. Запишите программный код запроса на создание процедуры из VS.
- 64. Запишите программный код запроса изменения данных с помощью VS.
- 65. Запишите программный код запроса на удаление данных из VS.
- 66. Запишите программный код запроса на добавление данных из VS.
- 67. Охарактеризуйте программное обеспечение NetBeans.
- 68. Охарактеризуйте программное обеспечение Eclipse.
- 69. Что собой представляет диаграммы развертывания и компонентов?
- 70. Из каких графических элементов состоит диаграммы развертывания и компонентов?
- 71. Какие существуют особенности построения диаграммы развертывания и компонентов?
- 72. Что собой представляет диаграммы развертывания и компонентов?
- 73. Из каких графических элементов состоит диаграмма потоков данных?
- 74. Какие существуют особенности построения диаграмма потоков данных?

Промежуточная знаний дисциплине МДК.05.03 аттестация  $\Pi$ <sup>O</sup> Тестирование информационных систем осуществляется  $\overline{B}$  $\phi$ opme дифференцированного зачёта. Условием допуска к дифференцированному зачёту является положительная текущая аттестация по всем видам формам текущего контроля.

Примерный перечень программных вопросов ДЛЯ проведения промежуточной аттестации по дисциплине МДК.05.03 Тестирование информационных систем в форме дифференцированного зачёта:

- 1. Дайте определение понятию «тестирование информационных систем»
- 2. Охарактеризуйте основные проблемы, связанные с тестированием ИС.
- 3. Дайте определение понятию «порождение исключений». Приведите примеры.
- 4. Какими методами можно произвести тестирование интерфейса?
- 5. *M*<sub>3</sub> обеспечение каких этапов состоит анализ  $\overline{M}$ обработки исключительных ситуаций. Что собой представляет каждый этап?
- 6. Перечислите виды тестирования.
- 7. Что собой представляет блочное тестирование
- 8. Что собой представляет тестирование компонента
- 9. Что собой представляет тестирование системы
- 10. Что собой представляет интеграционное тестирование
- 11. Что собой представляет регрессивное тестирование
- 12. На какие три этапа делится реализация тестирования. Охарактеризуйте каждый этап.
- 13. Перечислите критерии тестирования. Дайте определение каждому критерию.
- 14. Какое обнаружение ошибок работы программы/системы называют пассивным?
- 15. Какое обнаружение ошибок работы программы/системы называют активным?

48

- 16. Опишите процесс проверки и восстановления целостности системных компонентов.
- 17. Опишите этапы конфигурационного тестирования.
- 18. Дайте определение понятию «реинжиниринг».
- 19. Для чего используется реинжиниринг бизнес-процессов?
- 20. Опишите основные принципы и приемы реинжиниринга бизнеспроцессов в ИС.
- 21. Охарактеризуйте каждый этап процесса проведения реинжиниринга.
- 22. Каково основное содержание реинжиниринга ИС и его место в жизненном цикле ИС.
- 23. Классифицируйте подходы и технологи реинжиниринга.

Промежуточная аттестация знаний по дисциплине Проектирование и разработка информационных систем осуществляется в форме квалификационного экзамена. Условием допуска к квалификационному экзамену является положительная текущая аттестация по всем видам формам текущего контроля.

Примерный перечень заданий для проведения промежуточной аттестации в форме квалификационного экзамена:

**Задание 1.** *Инструкция: Внимательно прочитайте задание. Время выполнения задания - 40 минут.*

#### **Вариант № 1**

Определите дестабилизирующие воздействия на информационную систему компании, разрабатывающей программные продукты, и способы их нейтрализации. Разработайте требования безопасности информационной системы. Разработайте подсистемы безопасности информационной системы в соответствии с выделенными требованиями безопасности информационной системы.

### **Вариант № 2**

Подготовьте документ «Техническое задание» на создание информационной системы» для компании, разрабатывающей программные продукты. Техническое задание должно включать описание концептуальных, функциональных и технических требований к создаваемой системе. Перечислите основные разделы технического задания на разработку информационной системы.

### **Вариант № 3**

Составьте эскизный план Разработки информационной системы для компании, разрабатывающей программные продукты. Перечислите основные разделы эскизного проекта на разработку информационной системы.

#### **Вариант № 4**

Подготовьте документ «Технический проект» информационной системы для компании, разрабатывающей программные продукты, В рамках данного документа приведите описание соответствующих проектных решений (архитектура системы, логическая структура базы данных, решения по реализации пользовательского интерфейса). Перечислите основные разделы технического проекта.

#### **Вариант № 5**

Разработайте руководство пользователя для заданного программного средства. Перечислите основные разделы руководства пользователя.

#### **Вариант № 6**

50

Постройте функциональную диаграмму информационной системы компании, которая занимается разработкой программных продуктов. На каком этапе проектирования информационных систем применяется данная диаграммы? Какую информацию содержат функциональные диаграммы?

#### **Вариант № 7**

Постройте диаграммы компонентов и классов для информационной системы компании, которая занимается разработкой программных продуктов. На каком этапе проектирования информационных систем применяются данные диаграммы?

#### **Вариант № 8**

Постройте диаграмму потоков данных для информационной системы компании, которая занимается разработкой программных продуктов. На каком этапе проектирования информационных систем применяется данная диаграмма? Какую информацию содержат диаграммы потоков данных?

#### **Вариант № 9**

Постройте диаграммы развертывания и кооперации для информационной системы компании, которая занимается разработкой программных продуктов. На каком этапе проектирования информационных систем применяются данные диаграммы?

#### **Вариант № 10**

Постройте диаграммы вариантов использования и последовательности для информационной системы компании, которая занимается разработкой программных продуктов. На каком этапе проектирования информационных систем применяются данные диаграммы?

51

#### **Задание 2.**

*Инструкция:*

*Внимательно прочитайте задание.*

*Вы можете воспользоваться ПК и необходимым программным обеспечением для выполнения задания. Время выполнения задания - 40 минут*

#### **Вариант № 1**

Разработайте программу, которая указывает знак значения функции cos в зависимости от выбранной на форме четверти координатной плоскости. Подготовьте тестовый сценарий. Перечислите требования к разработке тестовых сценариев. Произведите оценку разработанной программы для выявления возможности ее модернизации.

#### **Вариант № 2**

Разработайте программу, которая среди K первых членов последовательности вида:1,1+1/2,1+1/2+1/3,... находит первый, больший заданного числа A. Подготовьте тестовый сценарий. Перечислите требования к разработке тестовых сценариев. Произведите оценку разработанной программы для выявления возможности ее модернизации.

#### **Вариант №3**

Разработайте программу, моделирующую работу стека. Подготовьте тестовый сценарий. Перечислите требования к разработке тестовых сценариев. Произведите оценку разработанной программы для выявления возможности ее модернизации.

#### **Вариант № 4**

Разработайте программу быстрой сортировки одномерного массива с использованием указателей и динамической памяти. Подготовьте тестовый сценарий. Перечислите требования к разработке тестовых сценариев.

Произведите оценку разработанной программы для выявления возможности ее модернизации.

### **Вариант № 5**

Разработайте программу, которая сортирует одномерный массив «методом пузырька». Подготовьте тестовый сценарий. Перечислите требования к разработке тестовых сценариев. Произведите оценку разработанной программы для выявления возможности ее модернизации.

#### **Вариант № 6**

 $0 \quad 1 \quad 1 \quad 1 \quad 1 \quad 5 \quad 4(1 \quad - + \quad + \quad - \dots)$ 

Разработайте программу вычисления суммы бесконечного ряда 3 5 7 9 с точностью s=10'3. Подготовьте тестовый сценарий. Перечислите требования к разработке тестовых сценариев. Произведите оценку разработанной программы для выявления возможности ее модернизации.

#### **Вариант № 7**

Разработайте программу определения вида треугольника, заданного длинами его сторон: равносторонний, равнобедренный, прямоугольный, разносторонний. Подготовьте тестовыйсценарий. Перечислите требования к разработке тестовых сценариев. Произведите оценку разработанной программы для выявления возможности ее модернизации.

#### **Вариант № 8**

Разработайте программу, в которой обрабатываются следующие исключительные ситуации: "отрицательное значение возраста" и "год рождения больше текущего". Подготовьте тестовый сценарий. Перечислите требования к разработке тестовых сценариев. Произведите оценку разработанной программы для выявления возможности ее модернизации.

53

### **Вариант № 9**

Разработайте программу, генерирующую массив вещественных чисел в диапазоне от -10 до 10 и определяющую все минимальные положительные элементы. Подготовьте тестовый сценарий. Перечислите требования к разработке тестовых сценариев. Произведите оценку разработанной программы для выявления возможности ее модернизации.

#### **Вариант № 10**

Разработайте программу решения квадратного уравнения  $ax2 + bx + c = 0$ . Подготовьте тестовый сценарий. Перечислите требования к разработке тестовых сценариев. Произведите оценку разработанной программы для выявления возможности ее модернизации.

#### *Задание 3.*

*Инструкция:*

*Внимательно прочитайте задание.*

*Вы можете воспользоваться ПК и необходимым программным обеспечением для выполнения задания. Время выполнения задания - 40 минут*

### **Вариант 1.**

Задана предметная область «Компания по разработке программных продуктов». Выполните структурное разбиение предметной области на отдельные подразделения (подсистемы) согласно выполняемым ими функциям. Определите задачи и функции системы в целом и функции каждого подразделения (подсистемы). Определите виды входной и выходной информации для каждого подразделения (подсистемы). Опишите схему работы информационной системы.

### **Вариант 2.**

Задана предметная область «Компания по разработке программных продуктов». Определите группу пользователей, для которой данная система будет более востребована. Опишите перечень функций системы, которые будут доступны каждой группе пользователей. Определите основные функциональные возможности администратора системы, как одного из пользователей системы.

### **Вариант 3.**

Задана предметная область «Компания по разработке программных продуктов». Определите устройства и методы автоматизированного сбора информации. Обоснуйте выбор технологий сбора информации. Подберите комплекс технических средств: средства компьютерной техники, коммуникационной техники, организационной техники, оперативной полиграфии, необходимых для функционирования информационной системы.

#### **Вариант 4.**

Рассчитайте экономическую эффективность заданной информационной системы. Какие методы оценки экономической эффективности информационных систем Вам известны? Обоснуйте выбор метода оценки экономической эффективности информационных систем. Проанализируйте математическое обеспечение информационной системы. Опишите системное и прикладное программное обеспечение информационной системы.

#### **Вариант 5.**

Сформулируйте цели и задачи создания информационной системы компания по разработке программных продуктов. Охарактеризуйте вид информационной системы, её назначение, обрабатываемые в информационной системе данные. Сформулируйте концептуальные требования к разрабатываемой информационной системе.

55

#### **Вариант 6.**

Охарактеризуйте типовой объект автоматизации «Компания по разработке программных продуктов». Опишите и разработайте структурную схему автоматизируемых бизнес-процессов компании. Проанализируйте лингвистическое, правовое, организационное и эргономическое обеспечение информационной системы.

### **Вариант 7.**

Опишите предметную область, в рамках которой создается информационная система компании, занимающейся разработкой программных продуктов. Разработайте концептуальную модель данных предметной области. Сформулируйте требования к информационному обеспечению системы.

#### **Вариант 8.**

Опишите предметную область, в рамках которой создается информационная система компания по разработке программных продуктов. Сформулируйте требования к программному обеспечению системы. Опишите требования к пользовательскому интерфейсу. Сформулируйте технические требования к реализации и режимам работы информационной системы.

#### **Вариант 9.**

Опишите исходные данные для разработки информационной системы компании, которая занимается разработкой программных продуктов. Исходными данными для планирования являются: общее описание некоторой информационной системы (назначение, область применения, решаемые задачи, технологические особенности реализации и внедрения);

56

ограничения и условия разработки (требования заказчика, возможности команды разработчиков, сроки разработки, бюджет проекта и т.д.).

### **Вариант 10.**

Проведите анализ осуществимости информационной системы компании, которая занимается разработкой программных продуктов, подготовьте ответы на следующие вопросы: что произойдет с организацией, если система не будет введена в эксплуатацию; какие текущие проблемы существуют в организации и как новая система поможет их решить; каким образом (и будет ли) информационная система способствовать целям бизнеса; требует ли разработка информационной системы наличия технологий, которые до этого раньше не использовались в организации. Определите пользователей информационной системы. Опишите информационное обеспечение информационной системы.

## **6 ОЦЕНКА УЧЕБНОЙ И ПРОИЗВОДСТВЕННОЙ (ПО ПРОФИЛЮ СПЕЦИАЛЬНОСТИ) ПРАКТИКЕ**

Контрольно-оценочные средства по учебной практике разработаны на основе ФГОС СПО по ТОП-50 специальности 09.02.07 Информационные системы и программирование.

Учебная практика направлена на формирование умений, приобретение первоначального практического опыта, развитие общих компетенций и освоение профессиональных компетенций и реализуется в рамках профессионального модуля ПМ.05 Проектирование и разработка информационных систем.

Результатом освоения учебной практики УП.09 является готовность обучающегося к выполнению вида профессиональной деятельности (ВПД): Проектирование, разработка и оптимизация веб-приложений.

Контрольно-оценочные средства предназначены для контроля и оценки результатов освоения программы учебной практики.

Дифференцированный зачет по учебной практике выставляется на основании результатов выполнения комплексной практической работы и текущей успеваемости, обучающихся в период выполнения заданий, предусмотренных программой учебной практики.

Дифференцированный зачет по производственной практике выставляется на основании данных производственной характеристики профессиональной деятельности обучающегося на практике с указанием видов работ, выполненных обучающимся во время практики, их объема, качества выполнения в соответствии с технологией и требованиями организации, в которой проходила практика. (данные сводятся в дневник производственной практики)

6.1 Задания для дифференцированного зачета по учебной практики\* **Вариант № 1**

58

Текст задания:

С помощью html и CSS создать форму заполнения заказа, в которой пользователь будет вписывать свои данные и выбирать средство оплаты (должен быть выбор между онлайн оплатой, наличными и картой)

## **Вариант № 2**

Текст задания:

С помощью html и CSS создать таблицу, в которой будет статистика населения планеты: Материки, Страны, Столицы. Сравнивается население планеты в процентах.

### **Вариант № 3**

Текст задания:

С помощью html и CSS создать расписание своей группы и там же расписание звонков в табличной форме.

### **Вариант № 4**

Текст задания:

С помощью html и CSS создать небольшую галерею известных картин с ссылкой на описание этих картин (5-7 картин).

### **Вариант № 5**

Текст задания: С помощью html и CSS создать форму для заполнения картотеки в библиотеке.

### **Вариант № 6**

Текст задания: С помощью html и CSS создать форму для регистрации на сайте.

### **Вариант № 7**

Текст задания: Запишите техническое задание для сайта магазина детских игрушек.

### **Вариант № 8**

Текст задания:

Создать программу, решающую квадратичное уравнение, протестировать данную программу и описать тест.

## **Вариант № 9**

Текст задания:

Создать программу сложения матриц. Обе матрицы вводит пользователь. Протестировать код программы и описать тест.

### **Вариант № 10**

Текст задания:

С помощью html и CSS создать главную страницу со ссылками на страницы, в которых будут полностью описываться книги (по 1-2 книги на каждый жанр).

### **Критерии выставления оценки за дифференцированный зачет:**

*Оценка «5»:* своевременно выполнены все практические работ, средний балл по результатам выполнения практических работ «5», правильно дан ответ на вопрос. *Оценка «4»:* своевременно все практические работы, средний балл по результатам выполнения практических работ «4», во время ответа на вопрос были допущены несущественные ошибки, не противоречащие основным понятиям дисциплины.

*Оценка «3»:* своевременно не выполнены практические работы, средний балл по результатам выполнения практических работ «3», выполнено практическое задание, вовремя ответа на вопрос, были допущены ошибки, противоречащие или искажающие основные понятия дисциплины, но верно был дан ответ на дополнительный вопрос.

*Оценка «2»*: не выполнены практические работы (все или несколько), обучающийся не смог ответить на основной и дополнительный вопросы.

# **Критерии оценивания учебной практики**

Учебная практика **оценивается следующим образом:**

Текущий контроль прохождения практики производится в дискретные временныеинтервалы руководителем практики в следующих формах:

– фиксация посещений практических занятий;

– этапы выполнения отчета по практике.

Промежуточный контроль по окончанию учебной практики производится вследующей форме защиты отчета по практике. Оценка по итогам практики ставятся согласно следующим критериям:

![](_page_59_Picture_271.jpeg)

![](_page_60_Picture_129.jpeg)

# **Критерии оценивания производственной практики**

# Производственная практика оценивается по предоставленному студентом отчету,согласно следующим критериям

![](_page_61_Picture_249.jpeg)

\* - вносятся ежегодные изменения

## **7. КОНТРОЛЬНО-ОЦЕНОЧНЫЕ МАТЕРИАЛЫ ДЛЯ ЭКЗАМЕНА (КВАЛИФИКАЦИОННОГО)**

### 7.1. Общие положения

Формой аттестации по профессиональному модулю является экзамен (квалификационный).

Экзамен (квалификационный) предназначен для контроля и оценки результатов освоения профессионального модуля.

Условием допуска к экзамену (квалификационному) является положительная аттестация по всем МДК и практике.